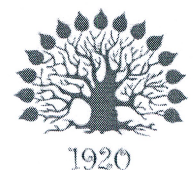

Министерство науки и высшего образования Российской Федерации Филиал федерального государственного бюджетного образовательного учреждения высшего образования «Кубанский государственный университет» в г. Славянске-на-Кубани

**УТВЕРЖДАЮ** 

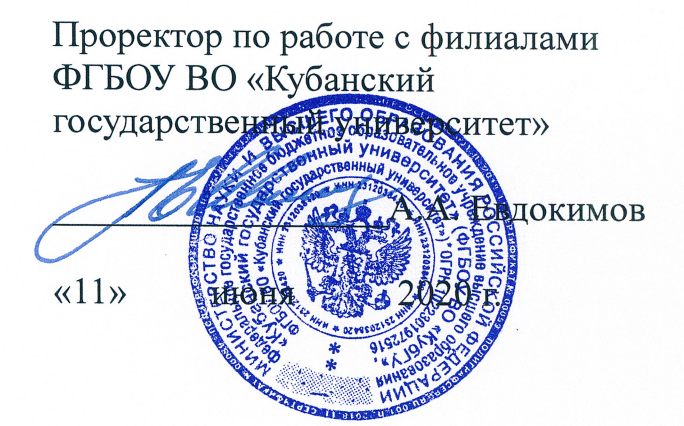

## Рабочая программа учебной дисциплины

## **ОП.12 WEB-ПРОГРАММИРОВАНИЕ**

специальность 09.02.02 Компьютерные сети

Рабочая программа учебной дисциплины ОП.12 «Web-программирование» разработана на основе Федерального государственного образовательного стандарта (далее — ФГОС) по специальности среднего профессионального образования (далее СПО) 09.02.02 Компьютерные сети, утвержденного приказом Минобрнауки РФ от 28.07.2014 №803 (зарегистрирован в Минюсте России 20.08.2014 № 33713).

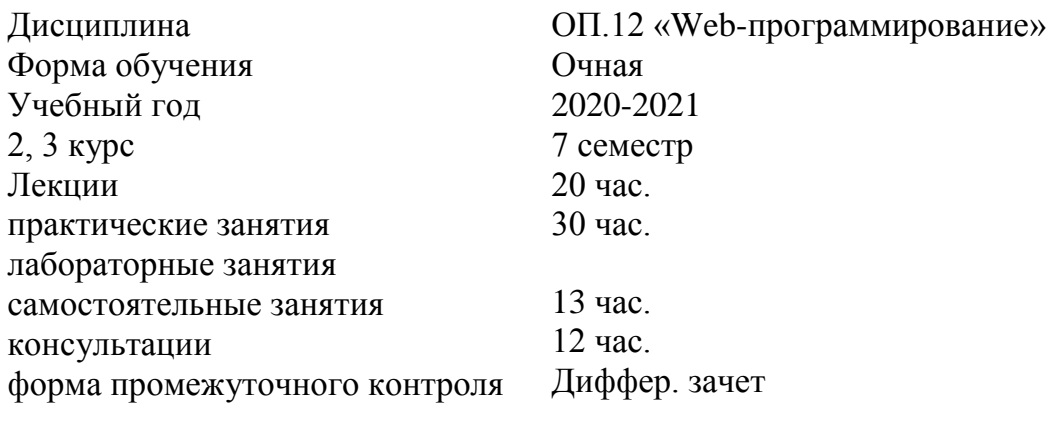

Составитель: преподаватель

 $\_$  М.С. Бушуев подпись

Утверждена на заседании предметно-цикловой комиссии физико-математических дисциплин и специальных дисциплин специальности Компьютерные сети протокол № 10 от «04» июня 2020 г.

Председатель предметно-цикловой комиссии физико-математических и специальных дисциплин специальности компьютерные сети  $M.C.$  Бушуев

«04» июня 2020 г.

Рецензент (-ы):

Инженер-программист 1 категории отдела АСУТП управления АСУТП, КИПиА, МОП Краснодарского РПУ филиала «Макрорегион ЮГ» ООО ИК «СИБИНТЕК» М.В. Литус

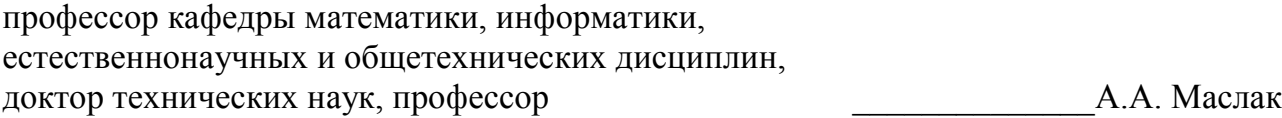

ЛИСТ согласования рабочей программы по учебной дисциплине ОП.12 «Web-программирование»

Специальность среднего профессионального образования: 09.02.02 Компьютерные сети

СОГЛАСОВАНО:

Нач. УМО филиала

А.С. Демченко «05» июня 2020 г.

Заведующая библиотекой филиала

Нач. ИВЦ (программно- информационное обеспечение образовательной программы

М.В. Фуфалько «05» июня 2020 г.

В.А. Ткаченко «05» июня 2020

## **Содержание**

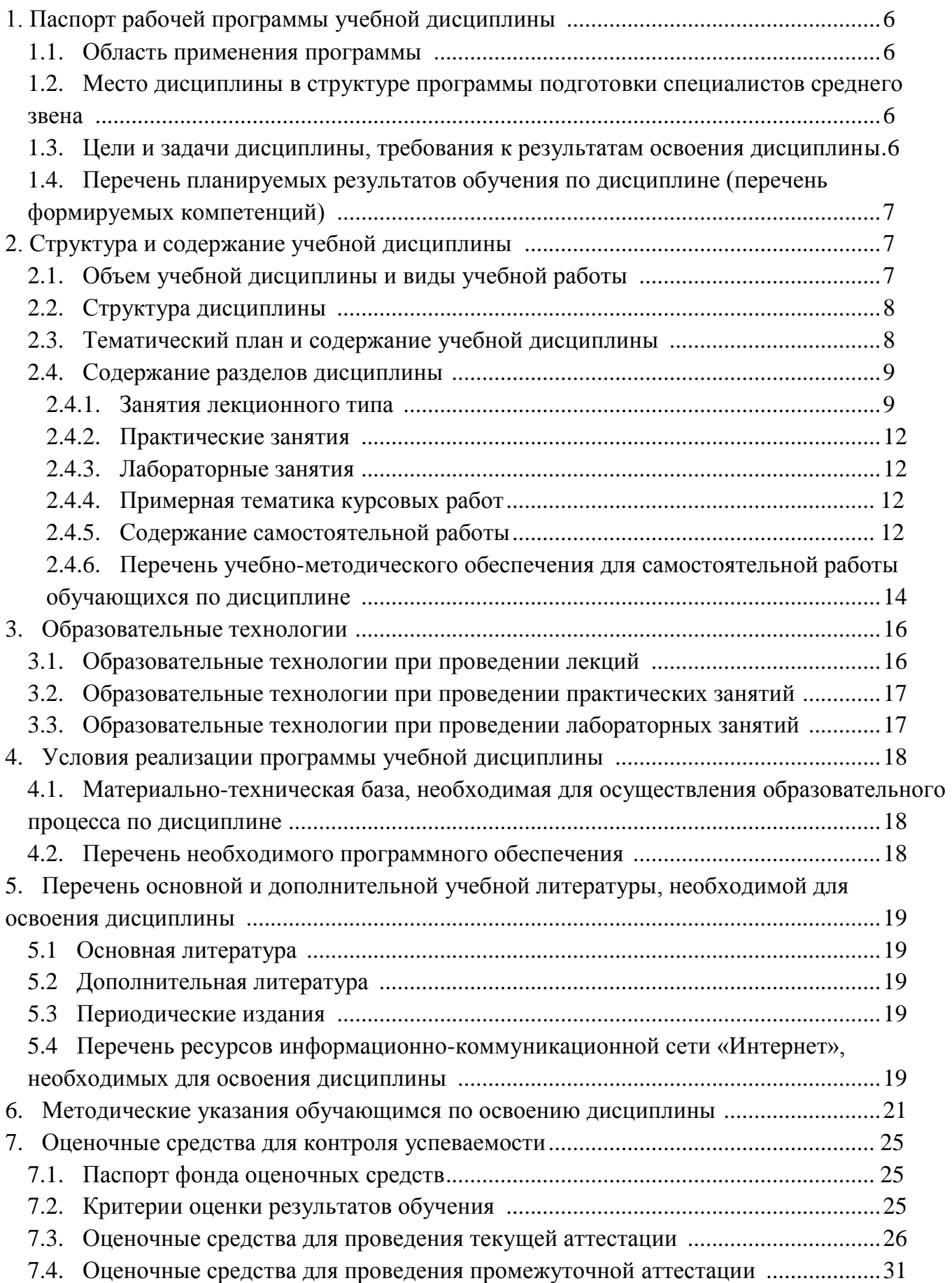

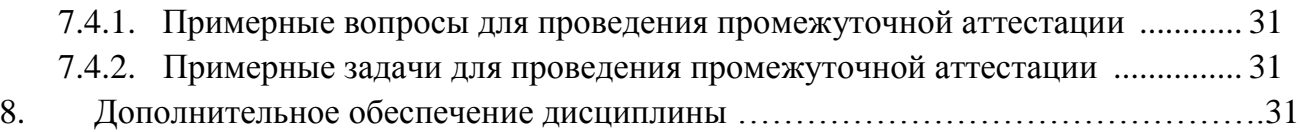

# 1. **Паспорт рабочей программы учебной дисциплины**

## **ОП.12 «Web-программирование»**

## <span id="page-5-0"></span>**1.1. Область применения программы**

Рабочая программа учебной дисциплины ОП.12 «Web-программирование» является частью программы подготовки специалистов среднего звена в соответствии с ФГОС СПО по специальности 09.02.02 «Компьютерные сети».

## <span id="page-5-1"></span>**1.2. Место дисциплины в структуре программы подготовки специалистов среднего звена**

Дисциплина входит в профессиональный цикл, в раздел общепрофессиональных дисциплин.

При изучении дисциплины используются знания и умения, сформированные в процессе изучения дисциплин ОП.04 «Операционные системы», ОП.05 «Основы программирования и баз данных», МДК.02.01 «Программное обеспечение компьютерных сетей», МДК.02.02 «Организация администрирования компьютерных систем». Успешное изучение дисциплины способствует углубления знаний и умений, полученных в процессе изучения дисциплин ОП.05 «Основы программирования и баз данных», МДК.02.01 «Программное обеспечение компьютерных сетей», МДК.02.02 «Организация администрирования компьютерных систем».

## <span id="page-5-2"></span>**1.3. Цели и задачи дисциплины, требования к результатам освоения дисциплины** В результате изучения профессионального модуля обучающийся должен: **знать:**

- методы проектирования web-сайта как статичной информационной системы;
- методы проектирования web-сайта как динамичной информационной системы;
- теорию использования графики на web-страницах;
- методы обработки и редактирования цифровых изображений;
- программные средства стороны клиента, используемые для создания webстраниц;

 программные средства стороны сервера, используемые для создания webстраниц;

- программные средства для создания баз данных;
- программные средства создания web-сервера;
- основные принципы конфигурации реальногоweb-сервера;
- программные средства, используемые для размещения и сопровождения web-

## страниц;

## **уметь:**

 использовать графические редакторы для обработкиизображений,размещаемых на web-сайте;

- использовать язык гипертекстовой разметки HTMLдля создания web-страниц;
- создавать динамическиеweb-страницы с использованием JavaScript;
- использовать PHPдля создания web-страниц;
- осуществлять доступ к базам данных при проектировании web-сайта;
- настраивать конфигурацию web-сервера;

## **иметь практический опыт:**

- проектирования web-сайта;
- оптимизации изображений для размещения на web-сайте;
- создания web-сайта средствами программирования на стороне клиента;
- проектирования web-сайта на стороне сервера;
- создания баз данных на стороне сервера;
- размещения web-сайта на сервере.

Максимальная учебная нагрузка обучающегося в 7 семестре 75 часов, в том числе: обязательная аудиторная учебная нагрузка обучающегося 50 часов;

самостоятельная работа обучающегося 25 часов.

#### <span id="page-6-0"></span>**1.4. Перечень планируемых результатов обучения по дисциплине (перечень формируемых компетенций)**

Учащийся должен обладать общими компетенциями, включающими в себя способность:

- ПК 2.2. Администрировать сетевые ресурсы в информационных системах.
- ПК 2.3. Обеспечивать сбор данных для анализа использования и функционирования программно-технических средств компьютерных сетей.
- ПК 3.1. Устанавливать, настраивать, эксплуатировать и обслуживать технические и программно-аппаратные средства компьютерных сетей.

## **2. Структура и содержание учебной дисциплины**

#### **2.1. Объем учебной дисциплины и виды учебной работы**

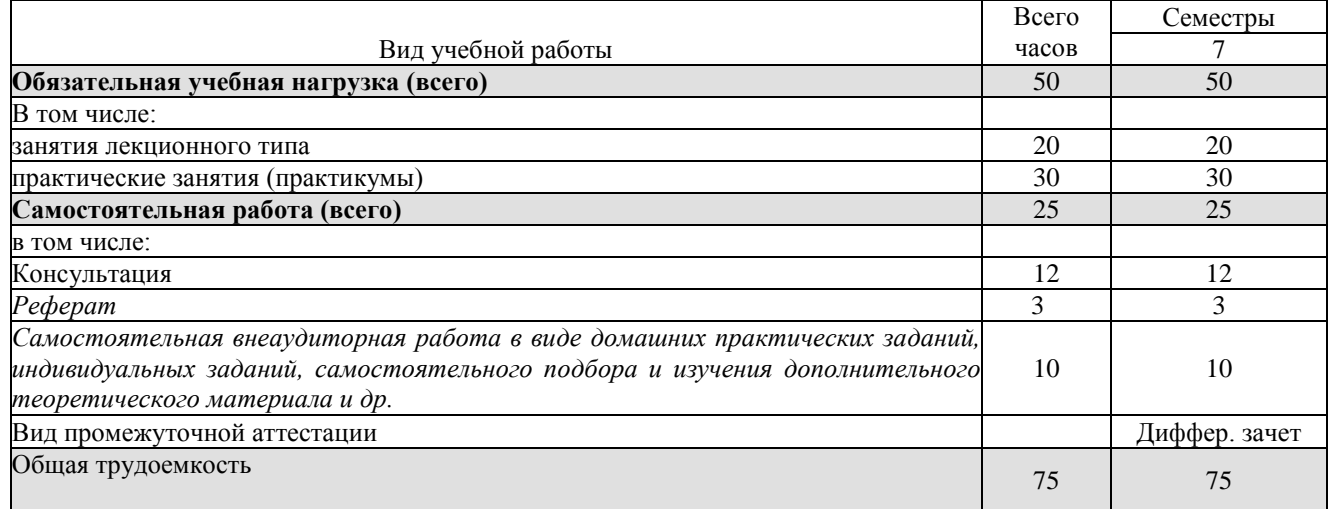

## <span id="page-6-1"></span>**2.2. Структура дисциплины**

Учебная дисциплина ОП.12 «Web-программирование» имеет следующую структуру:

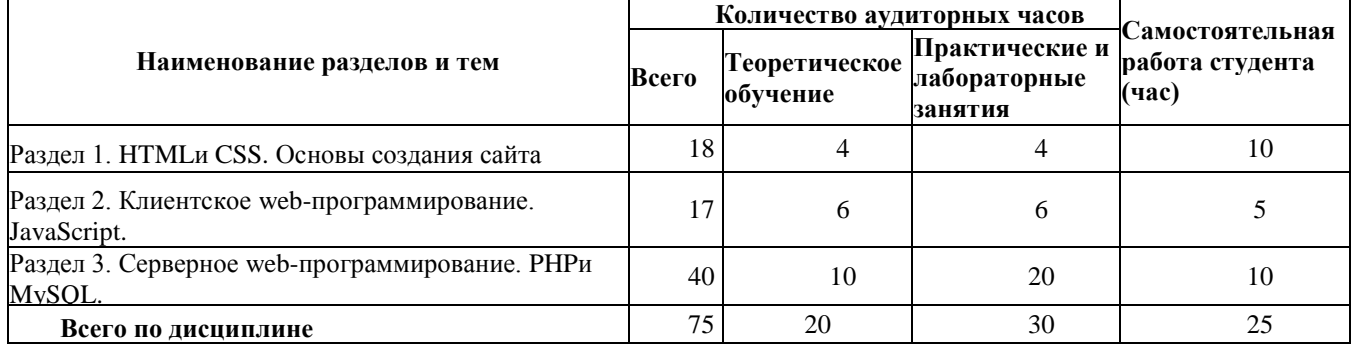

## **2.3. Тематический план и содержание учебной дисциплиныОП.12 «Webпрограммирование»**

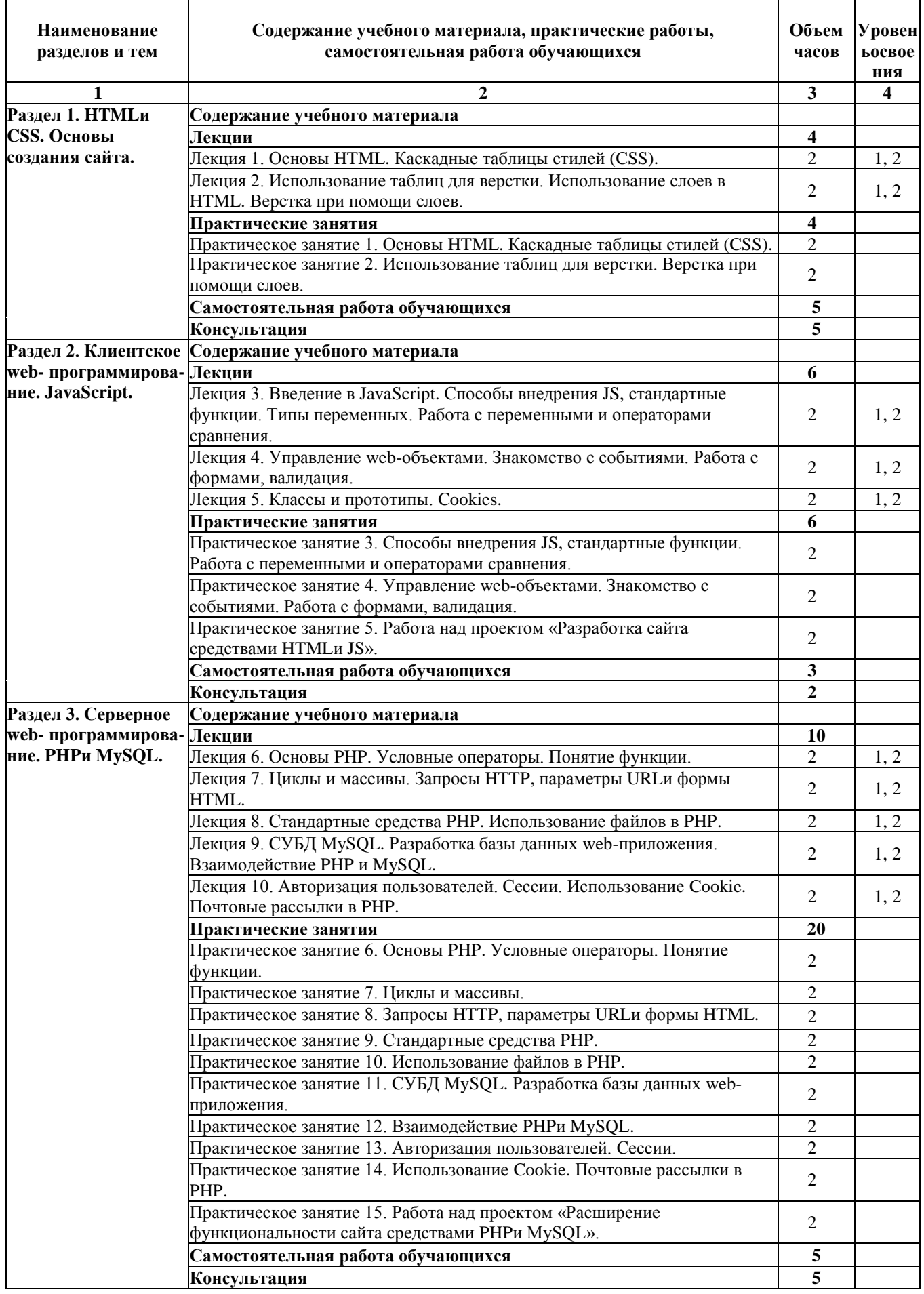

*Уровень освоения: 1 -легкий, 2 - относительно легкий, 3 — сложный.*

## **2.4. Содержание разделов дисциплины**

## **2.4.1. Занятия лекционного типа**

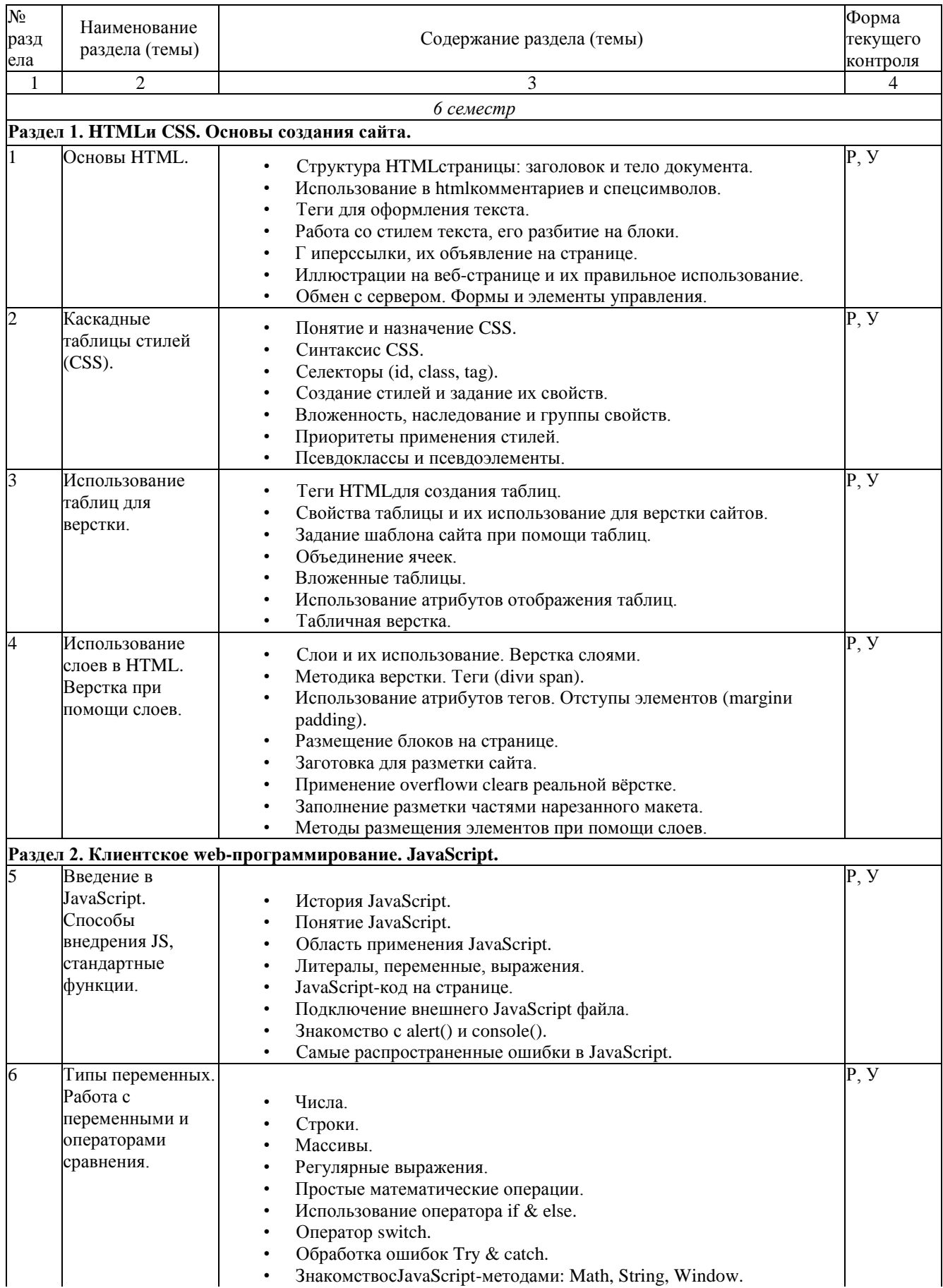

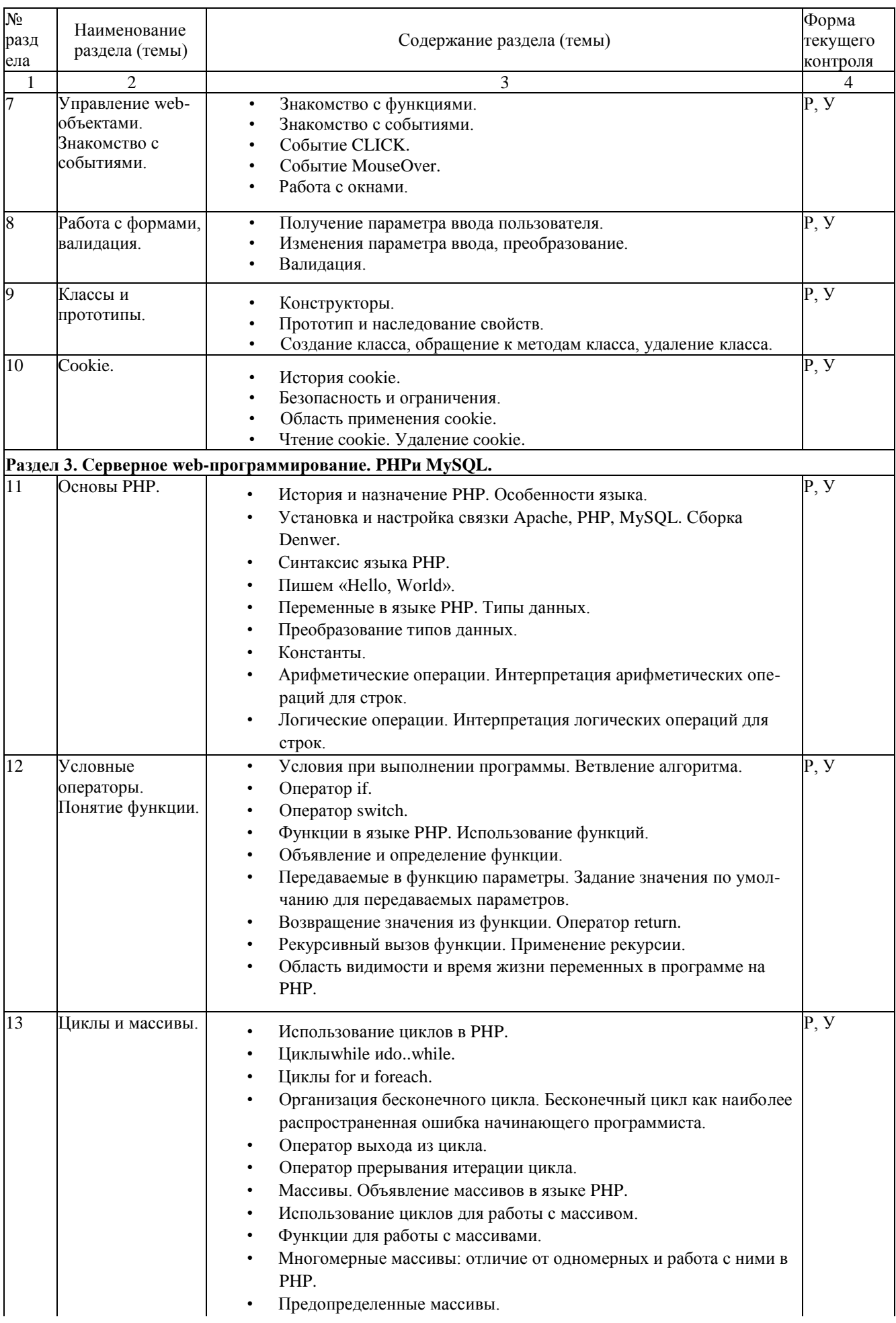

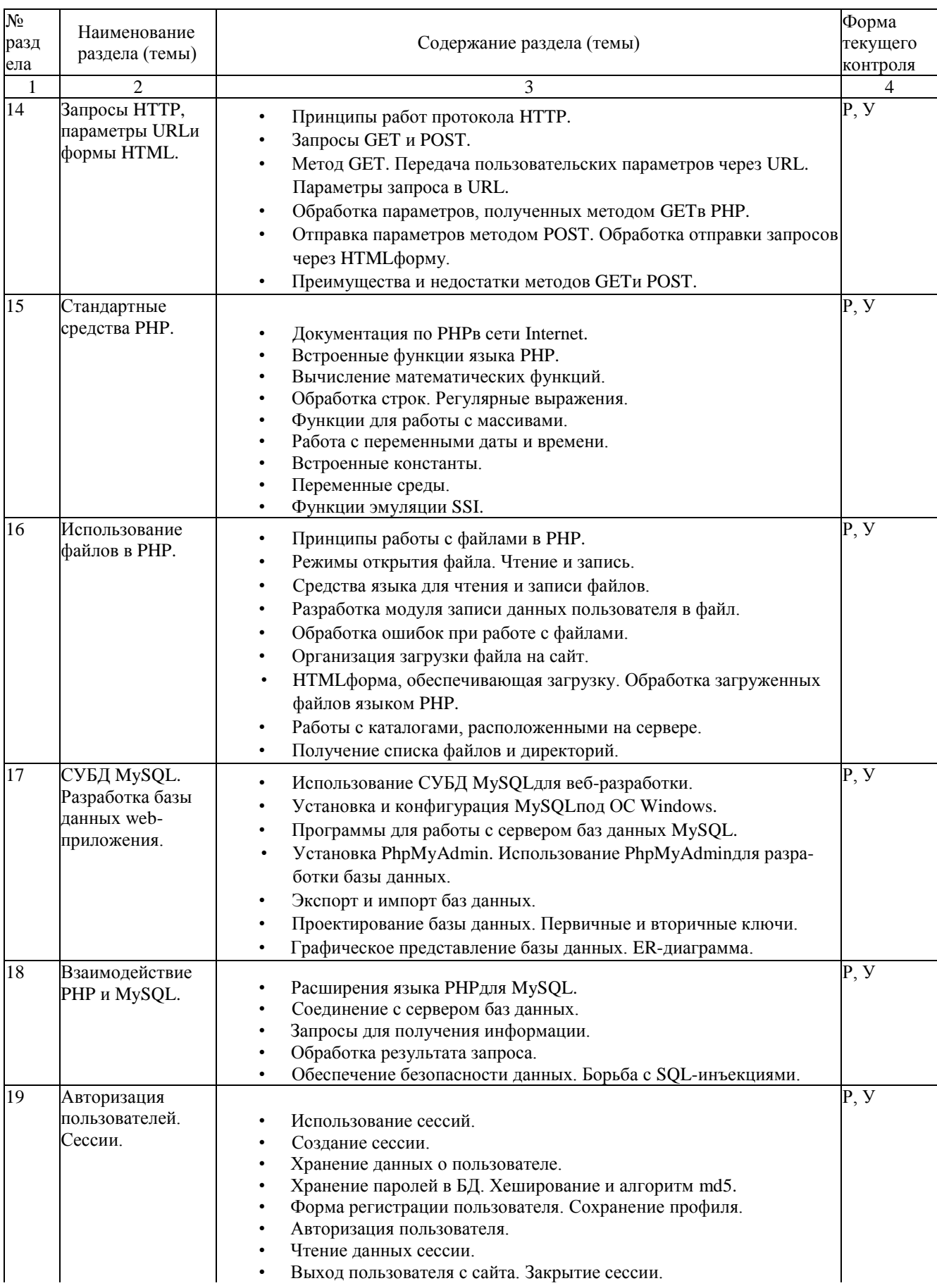

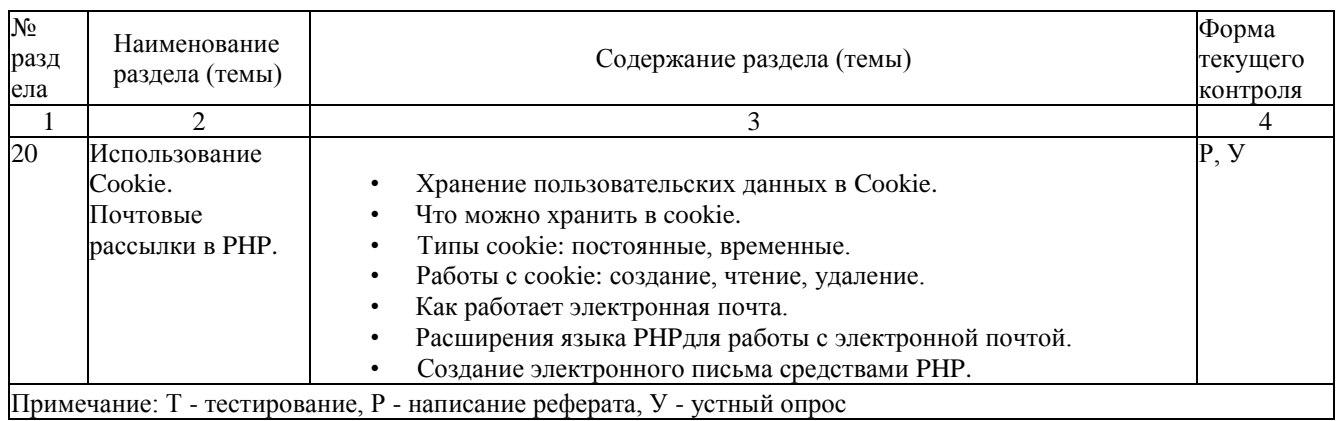

#### **2.4.2. Практические занятия**

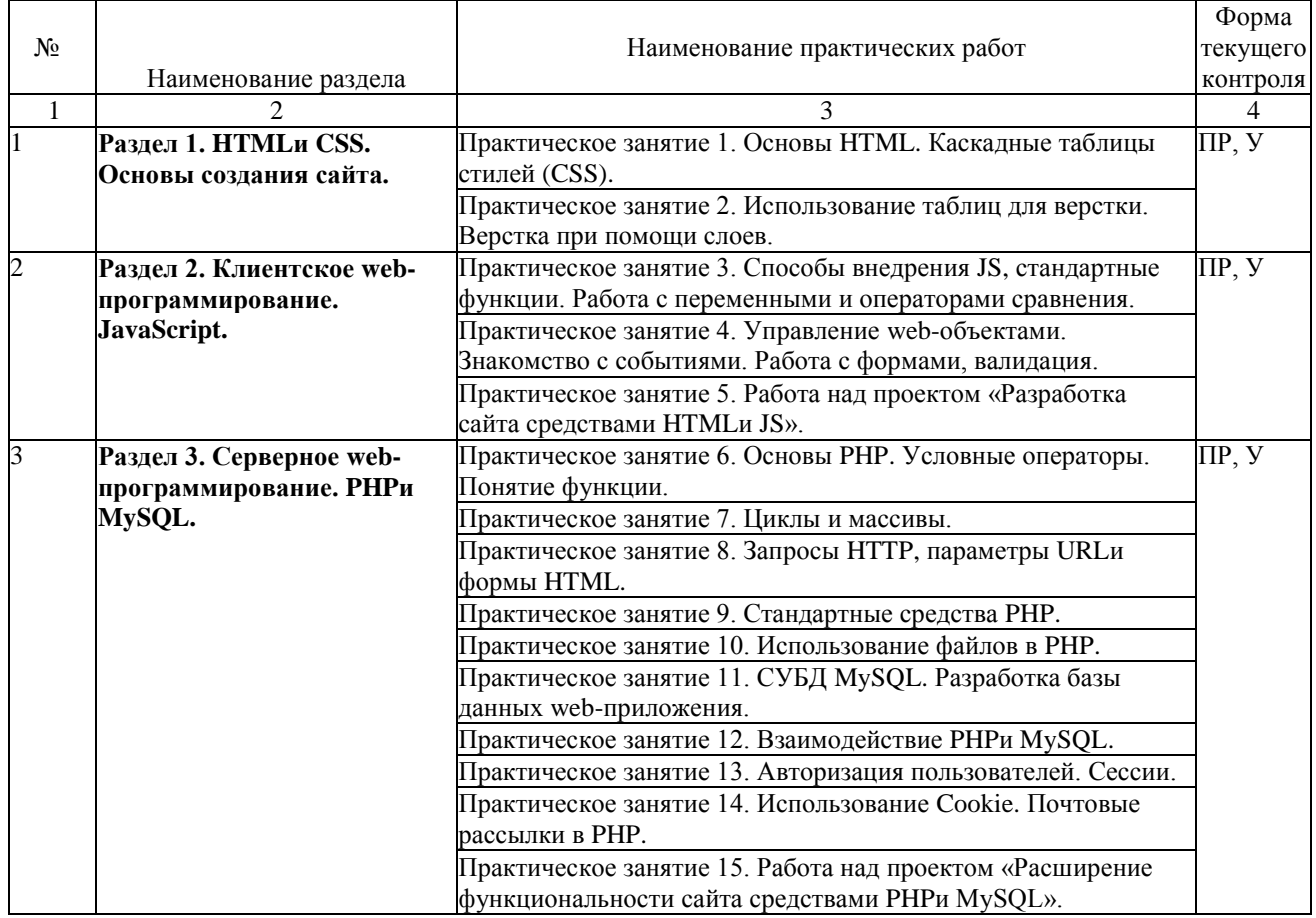

#### <span id="page-11-0"></span>**2.4.3. Лабораторные занятия**

Не предусмотрены.

## <span id="page-11-1"></span>**2.4.4. Примерная тематика курсовых работ**

Не предусмотрены.

#### <span id="page-11-2"></span>**2.4.5. Содержание самостоятельной работы**

Примерная тематика рефератов

- 1. Основные понятия Интернет: WorldWideWeb, Веб-серверы, Веб-страницы, Протоколы, Браузеры, Адресация в сети Интернет.
- 2. Глобальные компьютерные сети: основные понятия, принципы функционирования. Каталоги ресурсов. Поисковые системы.
- 3. Понятие технологии клиент-сервер, Web-сервер, сервер БД, почтовый сервер,

файловый сервер.

- 4. Хостинг. Бесплатный хостинг. FTP. Размещение Интернет-ресурса на сервере провайдера. Регистрация Интернет-ресурса в каталогах и поисковых системах.
- 5. Классификация веб-сайтов.
- 6. Протокол HTTP. Структура запросов и ответов.
- 7. Протокол SMTP(соединение, посылка письма).
- 8. Протокол IMAP4 (соединение, выбор ящика, проверка флагов)
- 9. Протокол POP3 (соединение, получение списка писем, статистики, получение письма).
- 10. Протокол IMAP4 (чтение удаление, перемещение писем).
- 11.Протокол NNTP(соединение, получение списка групп, списка новостей, посылка новости).
- 12. Протокол FTP(соединение, подготовка второго соединения)
- 13. Протокол FTP(просмотр содержимого папки, получение файлов).
- 14. Протокол HTTP(соединение, метод GET).
- 15.Протокол HTTP(метод POST, HTTP1.1).
- 16. Протокол ICMP (ping).
- 17. Общие понятия языка разметки гипертекста HTML.
- 18. Структура HTML-документа.
- 19. Ввод и оформление текста в HTML.
- 20. Создание списков в HTML.
- 21. Создание ссылок в HTML.
- 22. Встраивание изображений на веб-страницу средствами HTML.
- 23. Добавление мультимедийных файлов на веб-страницу средствами HTML.
- 24.Вставка фоновых изображений и фоновой музыки на веб-страницу средствами HTML.
- 25. Создание таблиц средствами языка HTML.
- 26. Создание фреймов в HTML.
- 27. Конструирование форм в языке HTML.
- 28. Технология создания карты графических ссылок.
- 29. Основные правила Web-дизайна.
- 30. Понимание роли графики и анимации в Web-дизайне.
- 31. Общие подходы к дизайну сайта. Разработка макета страницы.
- 32. Введение в таблицы стилей и язык CSS.
- 33. Использование стиля при оформлении сайта. Возможности CSS.
- 34. Применение таблиц стилей CSSв форматировании текста.
- 35. Структурное форматирование в CSS.
- 36. Свойства для форматирования таблиц в CSS.
- 37. Пользовательские формы в CSS.
- 38. Позиционирование объектов в CSS.
- 39. Основы синтаксиса JavaScriptи объектно-ориентированное программирование.
- 40. Внедрение JavaScriptв код HTMLстраницы.
- 41. Выражения и операторы в JavaScript.
- 42. Создание объектов и функций в JavaScript.
- 43. Создание динамических веб-страниц средствами JavaScript.
- 44. Особенности языка PHP.
- 45.Переменные. Константы. Операторы в PHP. Циклы. Массивы. Работа со строками.
- 46. PHP. ОператорыINCLUDEиREQUIRE. Особенности написания функций.
- 47. PHP. Работа с классами.
- 48. PHP. Регулярные выражения.
- 49. PHP. Работа с текстовыми файлами.
- 50. PHP. Функции управления сеансами.
- 51. PHP. Обработка входных данных.
- 52. PHP. Доступ к базам данных.
- 53. Функции в PHP. Встроенные функции.
- 54. Работа с датой и временем в PHP.
- 55.Подключение к базе данных из PHPфайла. Вывод данных на PHP-страницу, попавших в выборку по SQLзапросу. Передача параметров в запрос.
- 56.Методы передачи параметров между страницами (GET, POST). Обработка действий пользователя при помощи форм.
- 57. Аутентификация пользователей средствами PHP.
- 58. Аутентификация пользователей средствами Web-сервера.
- 59. PHP. Способы управления сеансами. Работа с теневыми посылками.
- 60. Создание HTML-страниц средствами PHP.
- 61. Связь PHP и HTML.
- 62. Работа с базой данных MySQL.
- 63. Архитектура базы данных MySQL(таблицы, связи, триггеры).
- 64. Принципы хранения информации в базах данных MySQL.
- 65. Важность безопасности в Веб-приложениях
- 66. Обзор технологий, используемых для обеспечения безопасности

#### <span id="page-13-0"></span>**2.4.6. Перечень учебно-методического обеспечения для самостоятельной работы обучающихся по дисциплине**

На самостоятельную работу студентов отводится 25 часов учебного времени в 7 семестре.

Самостоятельная работа студента в процессе освоения дисциплины включает:

- изучение основной и дополнительной литературы по курсу;
- самостоятельное изучение некоторых вопросов (конспектирование);
- работу с электронными учебными ресурсами;
- изучение Интернет-ресурсов;
- подготовку к практическим занятиям,
- самостоятельное выполнение домашних заданий,
- подготовку реферата по одной из тем курса.

Началом организации любой самостоятельной работы должно быть привитие навыков и умений грамотной работы с учебной и научной литературой. Этот процесс, в первую очередь, связан с нахождением необходимой для успешного овладения учебным материалом литературой. Студент должен уметь пользоваться фондами библиотек и справочно-библиографическими изданиями.

Студенты для полноценного освоения учебного курса должны составлять конспекты как при прослушивании его теоретической (лекционной) части, так и при подготовке к практическим (лабораторным) занятиям. Желательно, чтобы конспекты лекций записывались в логической последовательности изучения курса и содержались в одной тетради.

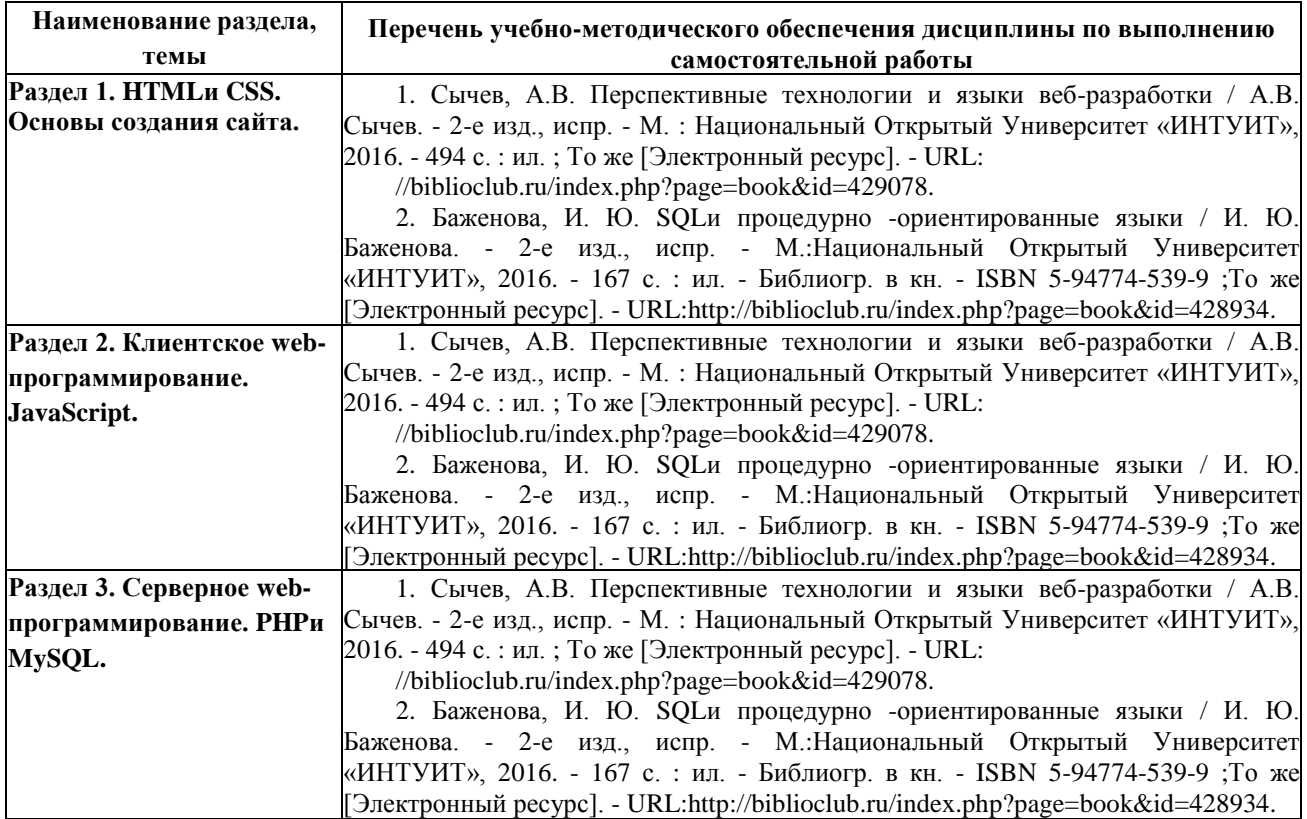

## <span id="page-15-0"></span>**3. Образовательные технологии**

Для улучшения усвоения учебного материала предусматривается использование активных и интерактивных форм проведения аудиторных и внеаудиторных занятий с целью формирования и развития профессиональных навыков обучающихся. В процессе преподавания применяются образовательные технологии развития критического мышления, проблемное обучение, проектное обучение, работа в малых группах.

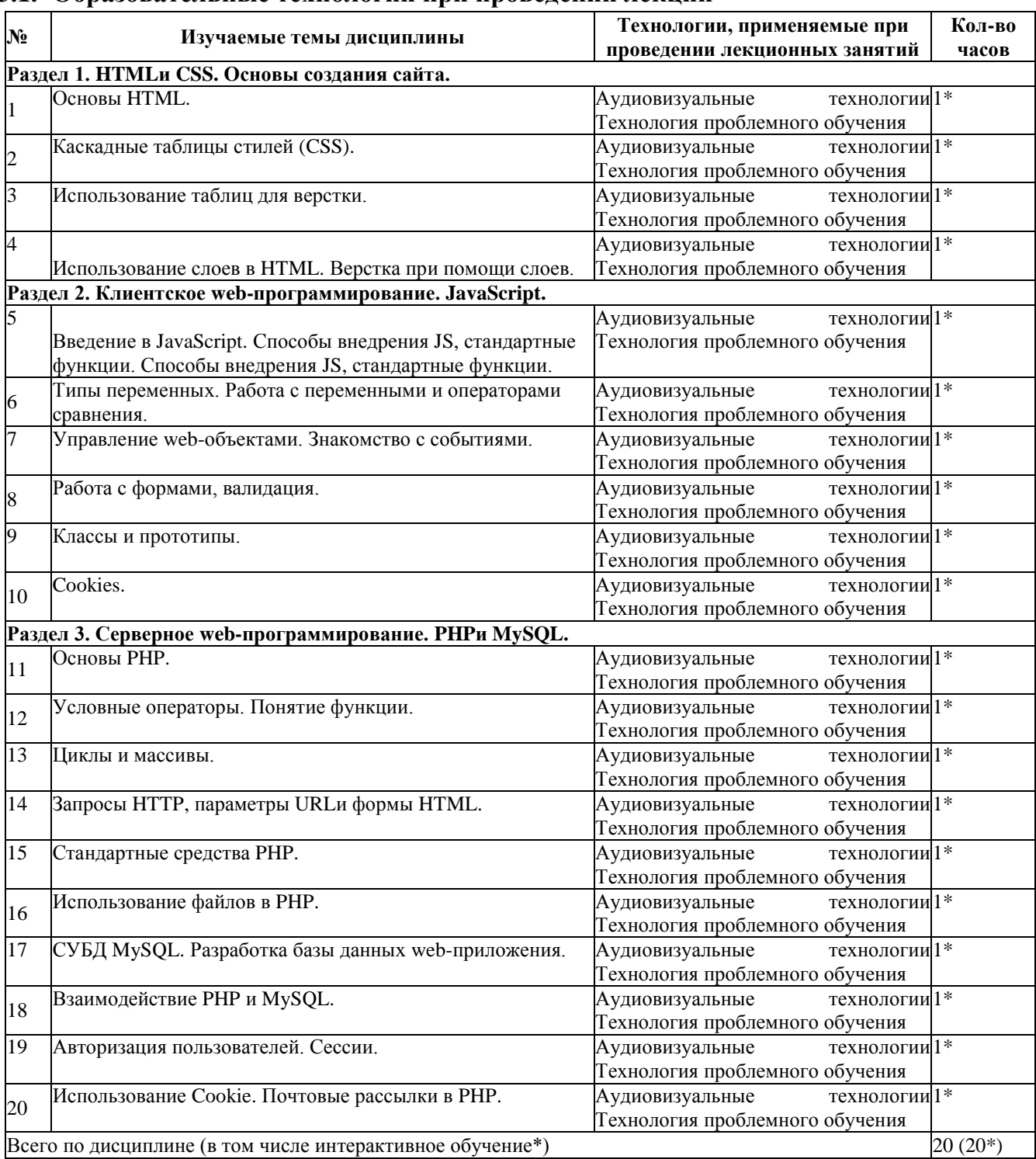

#### **3.1. Образовательные технологии при проведении лекций**

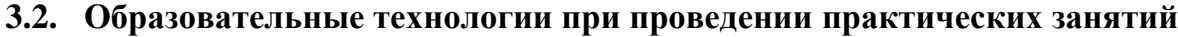

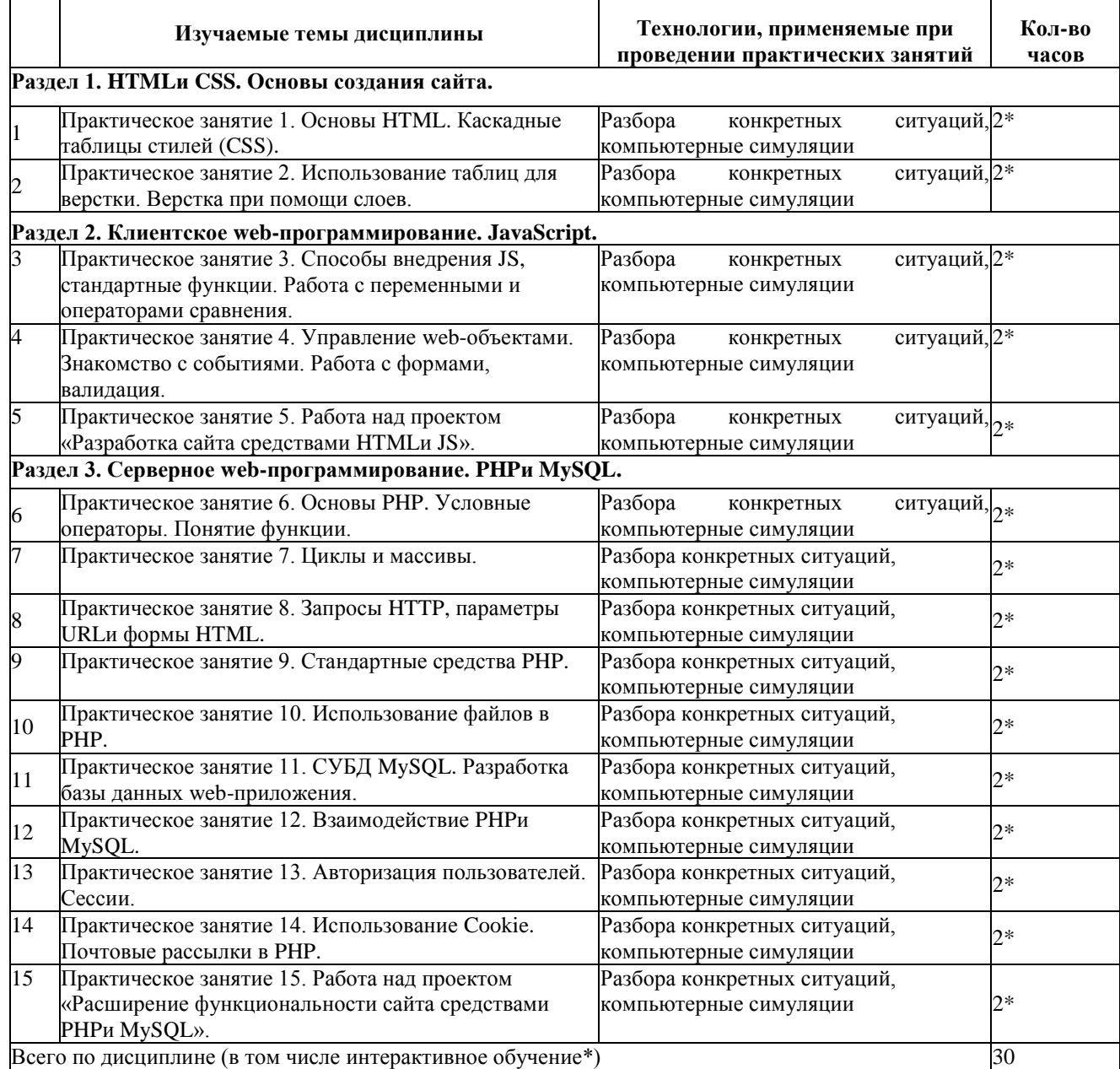

## **3.3. Образовательные технологии при проведении лабораторных занятий**Не

предусмотрены.

#### **4. Условия реализации программы учебной дисциплины**

## **4.1. Материально-техническая база, необходимая для осуществления образовательного процесса по дисциплине**

Реализация учебной дисциплины осуществляется в специально оборудованном кабинете лаборатории программного обеспечения компьютерных сетей, программирования и баз данных (г. Славянск-на-Кубани, ул. Зеленского, д. 10, M-24). Для самостоятельной подготовки по дисциплине служат библиотека и читальный зал.

#### **Оборудование учебного кабинета:**

- компьютер 30,
- компьютерный стол 30,
- выход в Интернет,
- локальная сеть,
- принтер, плакаты 2,
- шкаф мебельный с учебно-методическими пособиями,
- доска меловая,
- переносной проектор, переносной экран.

#### <span id="page-17-0"></span>**4.2. Перечень необходимого программного обеспечения**

- 1. IDEдля Webразработки NetBeans. URL: [https://netbeans.org/downloads/.](https://netbeans.org/downloads/)
- 2. Java. URL: [http://www.oracle.com/technetwork/java/iavase/downloads/idk8](http://www.oracle.com/technetwork/java/iavase/downloads/idk8-downloads-2133151.html) [downloads-2133151.html.](http://www.oracle.com/technetwork/java/iavase/downloads/idk8-downloads-2133151.html)
- 3. Notepad++.— URL: [https://notepad-plus-plus.org/.](https://notepad-plus-plus.org/)
- 4. Atom. URL: [https://atom.io/.](https://atom.io/)
- 5. Локальный Webсервер Denwer. —URL: [http://www.denwer.ru/.](http://www.denwer.ru/)
- 6. 7-zip(лицензия на англ. [http://www.7-zip.org/license.txt\)](http://www.7-zip.org/license.txt).
- 7. Adobe Acrobat Reade (лицензия [https://get.adobe.com/reader/?loc=ru&promoid=KLXME\)](https://get.adobe.com/reader/?loc=ru&promoid=KLXME).
- 8. Adobe Flash Player (лицензия [https://get.adobe.com/reader/?loc=ru&promoid=KLXME\)](https://get.adobe.com/reader/?loc=ru&promoid=KLXME).
- 9. Apache OpenOffice(лицензия— [http://www.openoffice.org/license.html\)](http://www.openoffice.org/license.html).
- 10. FreeCommander(лицензия [https://freecommander.com/ru/%d0%bb%d0%b8%d1%86%d0%b5%d0%bd%d0%b](https://freecommander.com/ru/%d0%bb%d0%b8%d1%86%d0%b5%d0%bd%d0%25b) 7%d0%b8%d1%8f/).
- 11.Google Chrome (лицензия— [https://www.google.ru/chrome/browser/privacy/eula](https://www.google.ru/chrome/browser/privacy/eula_text.html)  [text.html\)](https://www.google.ru/chrome/browser/privacy/eula_text.html).
- 12. LibreOffice(в свободном доступе).
- 13. Mozilla Firefox (лицензия— [https://www.mozilla.org/en-US/MPL/2.0/\)](https://www.mozilla.org/en-US/MPL/2.0/).

## **5. Перечень основной и дополнительной учебной литературы, необходимой для освоения дисциплины**

## <span id="page-18-0"></span>**5.1 Основная литература**

1. Сычев, А.В. Перспективные технологии и языки веб-разработки / А.В. Сычев. - 2-е изд., испр. - М. : Национальный Открытый Университет «ИНТУИТ», 2016. - 494 с. : ил.; То же[Электронныйресурс].-

URL://biblioclub.ru/index.php?page=book&id=429078.

2. Баженова, И.Ю. SQLи процедурно-ориентированные языки / И.Ю. Баженова. - 2-е изд., испр. - М. : Национальный Открытый Университет «ИНТУИТ», 2016. - 167 с. : ил. - Библиогр. в кн. - ISBN5-94774-539-9 ; То же [Электронный ресурс]. - URL: [http://biblioclub.ru/index.php?page=book&id=428934.](http://biblioclub.ru/index.php?page=book&id=428934)

#### <span id="page-18-1"></span>**5.2 Дополнительная литература**

1. Савельева, Н.В. Язык программирования PHP/ Н.В. Савельева. - 2-е изд., испр. - М. : Национальный Открытый Университет «ИНТУИТ», 2016. — 330 с. : схем., ил. — Библиогр. в кн.  $\therefore$  ; То же [Электронный ресурс]. — URL: [http://biblioclub.ru/index.php?](http://biblioclub.ru/index.php) page=book&id=428975.

#### <span id="page-18-2"></span>**5.3 Периодические издания**

- 1. Вестник Московского Университета. Серия 15. Вычислительная математика и кибернетика. - URL: [http://biblioclub.ru/index.php?page=journal\\_red&jid=237323](http://biblioclub.ru/index.php?page=journal_red&jid=237323)
- 2. Инновации на основе информационных и коммуникационных технологий. URL: [http://elibrary.ru/contents.asp?issueid=1438371.](http://elibrary.ru/contents.asp?issueid=1438371)
- 3. Информатика и образование. URL: <http://dlib.eastview.com/browse/publication/> 18946/udb/1270.
- 4. Информатика, вычислительная техника и инженерное образование. URL: [http://elibrary.ru/contents.asp?issueid=1567393.](http://elibrary.ru/contents.asp?issueid=1567393)
- 5. Методические вопросы преподавания инфокоммуникаций в высшей школе. URL:<http://elibrary.ru/contents.asp?titleid=55718>
- 6. Мир ПК. URL: [http://dlib.eastview.com/browse/publication/64067/udb/2071.](http://dlib.eastview.com/browse/publication/64067/udb/2071)
- 7. Открытые системы. СУБД. URL: [http://dlib.eastview.com/browse/publication/64072/u](http://dlib.eastview.com/browse/publication/64072/)db/2071
- 8. Программные продукты и системы. URL: [http://dlib.eastview.com/browse/p](http://dlib.eastview.com/browse/)ublication/64086/udb/2071.
- 9. Computerworld **Россия**. FILE: <http://dlib.eastview.com/browse/publication/64081/udb/> 2071.
- 10. Windows IT Pro / Re. URL: [http://dlib.eastview.com/browse/publication/64079/udb/2](http://dlib.eastview.com/browse/publication/64079/udb/)071.

#### <span id="page-18-3"></span>**5.4 Перечень ресурсов информационно-коммуникационной сети «Интернет», необходимых для освоения дисциплины**

1. ЭБС «Университетская библиотека ONLINE» [учебные, научные здания, первоисточники, художественные произведения различных издательств; журналы; мультимедийная коллекция: аудиокниги, аудиофайлы, видеокурсы, интерактивные курсы, экспресс-подготовка к экзаменам, презентации, тесты, карты, онлайн-

энциклопедии, словари] : сайт. - URL: [http://biblioclub.ru/index.php?page=main\\_ub\\_red.](http://biblioclub.ru/index.php?page=main_ub_red)

2. ЭБС издательства «Лань» [учебные, научные издания, первоисточники, художественные произведения различных издательств; журналы]:сайт. - URL: [http://e.lanbook.com.](http://e.lanbook.com/)

3. ЭБС «Юрайт» [раздел «ВАША ПОДПИСКА: Филиал КубГУ (г. Славянск-на-Кубани): учебники и<br>учебные пособия издательства

«Юрайт»] : сайт. - URL: https://www.biblioonline.ru/catalog/E121B99F-E5ED-430E-A737-37D3A9E6DBFB.

- 4. ЭБС «Znanium.com» [учебные, научные, научно-популярные материалы различных издательств, журналы]:сайт. - URL: [http://znanium.com/.](http://znanium.com/)
- 5. ЭБС «BOOK.ru» [учебные издания коллекция для СПО] : сайт. URL: [https://www.book.ru/cat/576.](https://www.book.ru/cat/576)

6. Научная электронная библиотека. Монографии, изданные в издательстве Российской Академии

Естествознания [полнотекстовый ресурс свободного доступа] : сайт. - URL: [https://www.monographies.ru/.](https://www.monographies.ru/)

- 7. Научная электронная библиотека статей и публикаций «eLibrary.ru» [российский информационноаналитический портал в области науки, технологии, медицины, образования; большая часть изданий - свободного доступа]:сайт. - URL: [http://elibrary.ru.](http://elibrary.ru/)
- 8. Базы данных компании «Ист Вью» [раздел: Периодические издания (на русском языке) включает коллекции: Издания по общественным и гуманитарным наукам; Издания по педагогике и образованию; Издания по информационным технологиям; Статистические издания России и стран СНГ]:сайт. - URL: [http://dlib.eastview.com.](http://dlib.eastview.com/)
- 9. КиберЛенинка:научная электронная библиотека [научные журналы в полнотекстовом формате свободного доступа] : сайт. - URL: [http://cyberleninka.ru.](http://cyberleninka.ru/)
- 10. Единое окно доступа к образовательным ресурсам:федеральная информационная система свободного доступа к интегральному каталогу образовательных интернетресурсов и к электронной библиотеке учебно-методических материалов для всех уровней образования: дошкольное, общее, среднее профессиональное, высшее, дополнительное : сайт. - URL: [http://window.edu.ru.](http://window.edu.ru/)
- 11. Федеральный центр информационно-образовательных ресурсов [для общего, среднего профессионального, дополнительного образования; полнотекстовый ресурс свободного доступа]:сайт. - URL: [http://fcior.edu.ru.](http://fcior.edu.ru/)
- 12. Единая коллекция цифровых образовательных ресурсов [для преподавания и изучения учебных дисциплин начального общего, основного общего и среднего (полного) общего образования; полнотекстовый ресурс свободного доступа]:сайт. - URL: [http://school-collection.edu.ru.](http://school-collection.edu.ru/)

13. Официальный интернет-портал правовой информации. Государственная система правовойинформации [полнотекстовый ресурс свободного доступа] : сайт. - URL[:http://publication.pravo.gov.ru.](http://publication.pravo.gov.ru/)

- 14. Энциклопедиум [Энциклопедии. Словари. Справочники:полнотекстовый ресурс свободного доступа] // ЭБС «Университетская библиотека ONLINE» : сайт. - URL: [http://enc.biblioclub.ru/.](http://enc.biblioclub.ru/)
- 15. Электронный каталог Кубанского государственного университета и филиалов. URL: [http://212.192.134.46/MegaPro/Web/Home/About.](http://212.192.134.46/MegaPro/Web/Home/About)

#### <span id="page-19-0"></span>**6. Методические указания обучающимся по освоению дисциплины**

Дисциплина нацелена на формирование профессиональных компетенций (ПК

#### 2.2,  $\Pi K$  2.3,  $\Pi K$  3.1).

Обучение студентов осуществляется по традиционной технологии (лекции, практики) с включением инновационных элементов.

Устное изложение учебного материала на лекции должно конспектироваться. Слушать лекцию нужно уметь - поддерживать своё внимание, понять и запомнить услышанное, уловить паузы. В процессе изложения преподавателем лекции студент должен выяснить все непонятные вопросы. Записывать содержание лекции нужно обязательно - записи помогают поддерживать внимание, способствуют пониманию и запоминанию услышанного, приводит знание в систему, служат опорой для перехода к более глубокому самостоятельному изучению предмета.

Методические рекомендации по конспектированию лекций:

- запись должна быть системной, представлять собой сокращённый вариант  $\bullet$ лекции преподавателя. Необходимо слушать, обдумывать и записывать одновременно;
- запись ведётся очень быстро, чётко, по возможности короткими выражениями;
- не прекращая слушать преподавателя, нужно записывать то, что необходимо усвоить. Нельзя записывать сразу же высказанную мысль преподавателя, следует её понять и после этого кратко записать своими словами или словами преподавателя. Важно, чтобы в ней не был потерян основной смысл сказанного;
- имена, даты, названия, выводы, определения записываются точно;
- следует обратить внимание на оформление записи лекции. Для каждого предмета заводится общая тетрадь. Отличным от остального цвета следует выделять отдельные мысли и заголовки, сокращать отдельные слова и предложения, использовать условные знаки, буквы латинского и греческого алфавитов, а также некоторые приёмы стенографического сокращения слов.

Практические занятия по дисциплине ОП.12 «Web-программирование» проводятся по схеме:

- устный опрос по теории в начале занятия;
- работа в группах по разрешению различных ситуаций по теме занятия;
- решение практических задач;
- индивидуальные задания для подготовки к практическим занятиям.

Цель практического занятия - научить студентов применять теоретические знания при решении практических задач на основе реальных данных.

На практических занятиях преобладают следующие методы:

- вербальные (преобладающим методом должно быть объяснение);
- практические (письменные здания, групповые задания и т. п.).  $\bullet$  .

Важным для студента является умение рационально подбирать необходимую учебную литературу. Основными литературными источниками являются:

- библиотечные фонды филиала КубГУ;
- электронная библиотечная система «Университетская библиотека онлайн»;
- электронная библиотечная система издательства «Лань».

Поиск книг в библиотеке необходимо начинать с изучения предметного каталога и создания списка книг, пособий, методических материалов по теме изучения. Просмотр книги начинается с титульного листа, следующего после обложки. На нём обычно помещаются все основные данные, характеризующие книгу: название, автор, выходные данные, данные о переиздании и т.д. На обороте титульного листа даётся аннотация, в которой указывается тематика вопросов, освещённых в книге, определяется круг читателей, на который она рассчитана. Большое значение имеет предисловие книги, которое знакомит читателя с личностью автора, историей создания книги, раскрывает содержание. Прочив предисловие и получив общее представление о книге, следует обратиться к оглавлению. Оглавление книги знакомит обучаемого с содержанием и логической структурой книги, позволяет выбрать нужный материал для изучения. Год издания книги позволяет судить о новизне материала. Чем чаще книга издаётся, тем большую ценность она представляет. В книге могут быть примечания, которые содержат различные дополнительные сведения. Они печатаются вне основного текста и разъясняют отдельные вопросы. Предметные и алфавитные указатели значительно облегчают повторение изложенного в книге материала. В конце книги может располагаться вспомогательный материал. К нему обычно относятся инструкции, приложения, схемы, ситуационные задачи, вопросы для самоконтроля и т.д.

Для лучшего представления и запоминания материала целесообразно вести записи и конспекты различного содержания, а именно:

- пометки, замечания, выделение главного;
- план, тезисы, выписки, цитаты;
- конспект, рабочая запись, реферат, доклад, лекция и т.д.

Читать учебник необходимо вдумчиво, внимательно, не пропуская текста, стараясь понять каждую фразу, одновременно разбирая примеры, схемы, таблицы, рисунки, приведённые в учебнике. Одним из важнейших средств, способствующих закреплению знаний, является краткая запись прочитанного материала - составление конспекта. Конспект - это краткое связное изложение содержания темы, учебника или его части, без подробностей и второстепенных деталей. По своей структуре и последовательности конспект должен соответствовать плану учебника. Поэтому важно сначала составить план, а потом писать конспект в виде ответа на вопросы плана. Если учебник разделён на небольшие озаглавленные части, то заголовки можно рассматривать как пункты плана, а из текста каждой части следует записать те мысли, которые раскрывают смысл заголовка. Требования к конспекту:

- краткость, сжатость, целесообразность каждого записываемого слова;
- содержательность записи-записываемые мысли следует формулировать кратко, но без ущерба для смысла. Объём конспекта, как правило, меньше изучаемого текста в 7-15 раз;
- конспект может быть как простым, так и сложным по структуре это зависит от содержания книги и цели её изучения.
	- Методические рекомендации по конспектированию:
- прежде чем начать составлять конспект, нужно ознакомиться с книгой, прочитать её сначала до конца, понять прочитанное;
- на обложке тетради записываются название конспектируемой книги и имя автора, составляется план конспектируемого теста;
- записи лучше делать при прочтении не одного-двух абзацев, а целого параграфа или главы;
- конспектирование ведётся не с целью иметь определённый записи, а для более полного овладения содержанием изучаемого текста, поэтому в записях отмечается и выделяется всё то новое, интересное и нужное, что особенно привлекло внимание;
- после того, как сделана запись содержания параграфа, главы, следует перечитать её, затем снова обраться к тексту и проверить себя, правильно ли

изложено содержание.

Техника конспектирования:

- конспектируя книгу большого объѐма, запись следует вести в общей тетради;
- на каждой странице слева оставляют поля шириной 25-30 мм для записи коротких подзаголовков, кратких замечаний, вопросов;
- каждая станица тетради нумеруется;
- для повышения читаемости записи оставляют интервалы между строками, абзацами, новую мысль начинают с «красной» строки;
- при конспектировании широко используют различные сокращения и условные знаки, но не в ущерб смыслу записанного.Рекомендуется применять общеупотребительные сокращения, например: м.б. - может быть; гос. государственный; д.б. - должно быть и т.д.
- не следует сокращать имена и названия, кроме очень часто повторяющихся;
- в конспекте не должно быть механического переписывания текста без продумывания его содержания и смыслового анализа.

Самостоятельная работа студентов является важнейшей формой учебнопознавательного процесса. Основная цель самостоятельной работы студента при изучении дисциплины - закрепить теоретические знания, полученные в ход лекционных занятий, а также сформировать практические навыки подготовки в области математики.

Самостоятельная работа студента в процессе освоения дисциплины ОП.12 «Web-программирование» включает:

- изучение основной и дополнительной литературы по курсу;
- работу с электронными учебными ресурсами;
- изучение материалов периодической печати, Интернет-ресурсов;
- подготовку к контрольной работе;
- индивидуальные и групповые консультации по наиболее сложным вопросам.

На самостоятельную работу студентов отводится 20 часов в 6 семестре и 20 часов в 7 семестре учебного времени. Началом организации любой самостоятельной работы должно быть привитие навыков и умений грамотной работы с учебной литературой. Этот процесс, в первую очередь, связан с нахождением необходимой для успешного овладения учебным материалом литературой. Студент должен уметь пользоваться фондами библиотек и справочно-библиографическими изданиями. Студенты для полноценного освоения учебного курса должны составлять конспекты как при прослушивании его теоретической (лекционной) части, так и при подготовке к практическим (семинарским) занятиям. Желательно, чтобы конспекты лекций и семинаров записывались в логической последовательности изучения курса и содержались в одной тетради. Ведение конспекта является необходимым видом учебной деятельности. Поскольку конспект:

- в полном объеме оценивается как разновидность письменного ответа на изучаемые вопросы;
- служит базой для устного ответа на семинаре по одному из вопросов рассматриваемого плана;
- сведения из конспекта могут выступать в качестве источника дополнений к ответам других студентов.

Организация текущего контроля знаний, умений и навыков обучающихся осуществляется путѐм устного опроса, контрольных работ, подготовки рефератов.

Реферат — продукт самостоятельной работы студента, представляющий собой

краткое изложение в письменном виде полученных результатов теоретического анализа определенной научной (учебно-исследовательской) темы, где автор раскрывает суть исследуемой проблемы, приводит различные точки зрения, а также собственные взгляды на нее. Реферат оценивается по количеству обработанных источников, глубине анализа проблемы, качестве обоснования авторской позиции, глубине раскрытия темы.

Для написания реферата необходимо выбрать тему, согласовать ее с преподавателем, подобрать несколько источников по теме, выполнить анализ источников по решению проблемы, обосновать свою точку зрения на решение проблемы.

Формой итогового контроля является дифференцированный зачет.

#### **7. Оценочные средства для контроля успеваемости**

#### **7.1. Паспорт фонда оценочных средств**

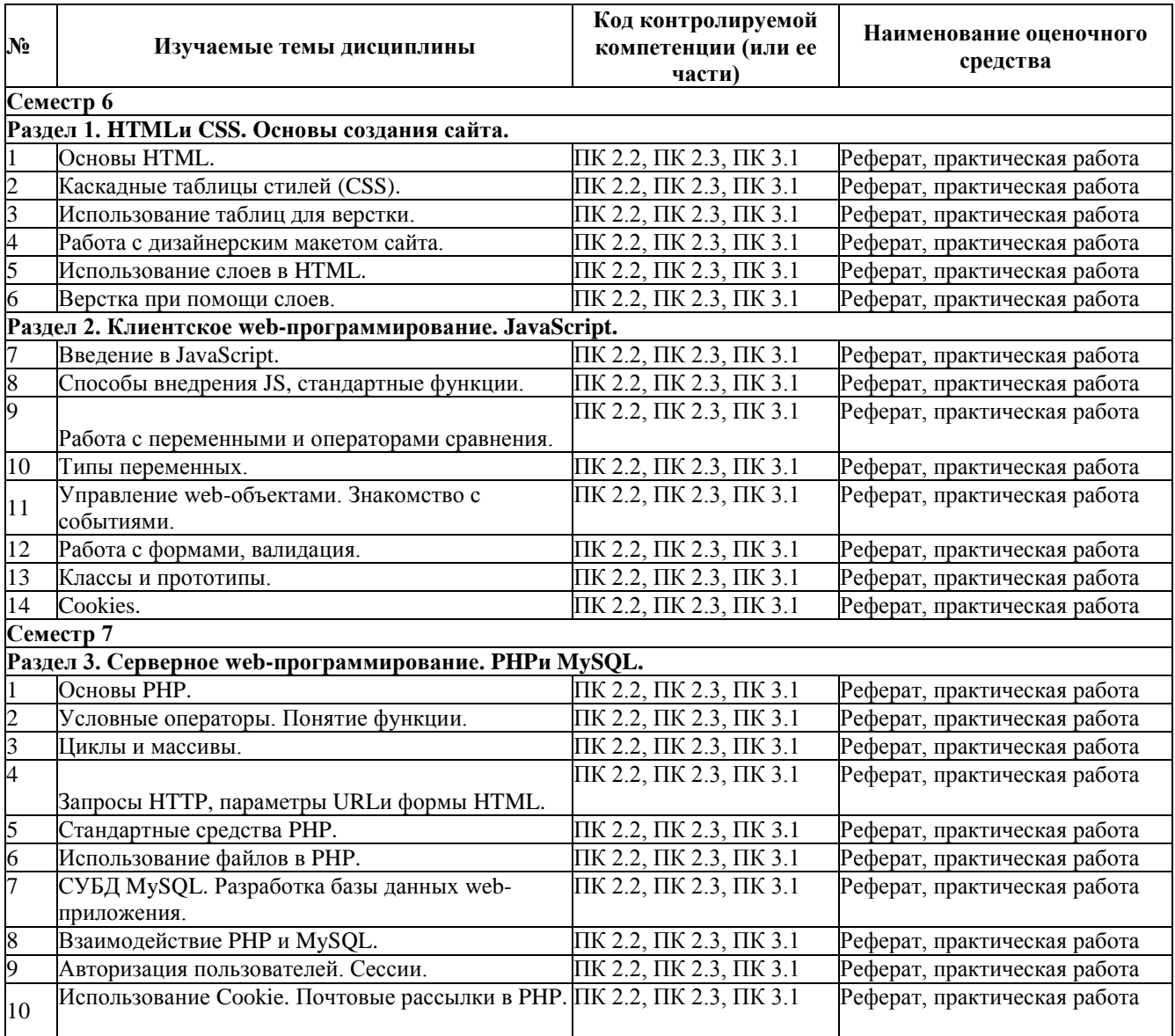

#### <span id="page-24-0"></span>**7.2. Критерии оценки результатов обучения**

Результаты обучения оцениваются по традиционной шкале:

- **«отлично»** выставляется студенту, показавшему всесторонние, систематизированные, глубокие знания учебной программы дисциплины и умение уверенно применять их на практике при решении конкретных задач, свободное и правильное обоснование принятых решений;
- **«хорошо»** выставляется студенту, если он твердо знает материал, грамотно и по существу излагает его, умеет применять полученные знания на практике, но допускает в ответе или в решении задач некоторые неточности;
- **«удовлетворительно»** выставляется студенту, показавшему фрагментарный, разрозненный характер знаний, недостаточно правильные формулировки базовых понятий, нарушения логической последовательности в изложении программного

материала, но при этом он владеет основными разделами учебной программы, необходимыми для дальнейшего обучения и может применять полученные знания по образцу в стандартной ситуации;

• **« неудовлетворительно»** выставляется студенту, который не знает большей части основного содержания учебной программы дисциплины, допускает грубые ошибки в формулировках основных понятий дисциплины и не умеет использовать полученные знания при решении типовых практических задач.

#### <span id="page-25-0"></span>**7.3. Оценочные средства для проведения текущей аттестации**

Текущий контроль может проводиться в форме:

- фронтальный опрос;
- индивидуальный устный опрос ;
- письменный контроль;
- защита реферата .

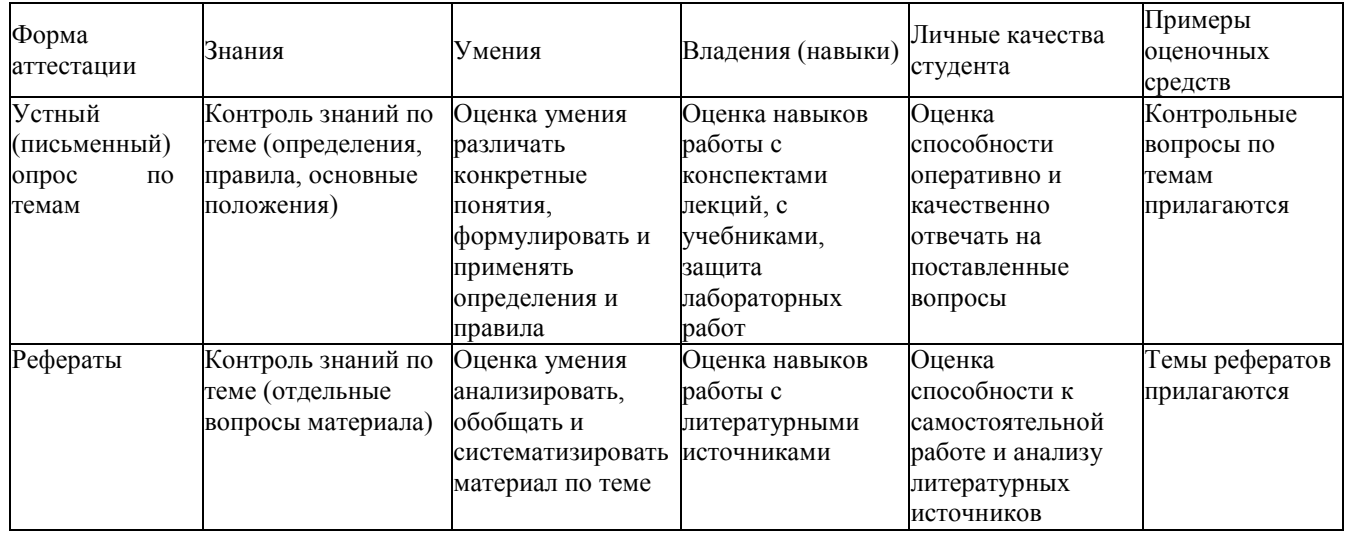

#### **Примерные вопросы для устного опроса**

#### **Раздел 1. HTMLи CSS.Основы создания сайта.**

- 1. Структура HTMLстраницы: заголовок и тело документа.
- 2. Использование в htmlкомментариев и спецсимволов.
- 3. Теги для оформления текста.
- 4. Работа со стилем текста, его разбитие на блоки.
- 5. Гиперссылки, их объявление на странице.
- 6. Иллюстрации на веб-странице и их правильное использование.
- 7. Обмен с сервером. Формы и элементы управления.
- 8. Понятие и назначение CSS.
- 9. Синтаксис CSS.
- 10. CSS: селекторы(id, class, tag).
- 11. CSS: создание стилей и задание их свойств.
- 12. CSS: вложенность, наследование и группы свойств.
- 13. CSS: приоритеты применения стилей.
- 14. CSS: псевдоклассы и псевдоэлементы.
- 15. Теги HTMLдля создания таблиц.
- 16. Свойства таблицы и их использование для верстки сайтов.
- 17. Задание шаблона сайта при помощи таблиц.
- 18. Объединение ячеек в таблицах в HTML.
- 19. Вложенные таблицы в HTML.
- 20. Использование атрибутов отображения таблиц в HTML.
- 21. Табличная верстка в HTML.
- 22. Графический редактор GIMP.
- 23. Выделение частей макета. Нарезка макета.
- 24. Табличная верстка дизайнерского макета.
- 25. Правила добавления блоков макета при верстке.
- 26. Слои и их использование. Верстка слоями в HTML.
- 27. Методика верстки. Теги (divи span) в HTML.
- 28.Использование атрибутов тегов. Отступы элементов (marginи padding) в HTML.
- 29. Размещение блоков на странице в HTML.
- 30. Применение overflowи clearв реальной вѐрстке.
- 31. Заполнение разметки частями нарезанного макета.
- 32. Методы размещения элементов при помощи слоев.

#### **Раздел 2. Клиентское web-программирование. JavaScript.**

- 1. История JavaScript.
- 2. Понятие JavaScript.
- 3. Область применения JavaScript.
- 4. Литералы, переменные, выражения в JavaScript.
- 5. JavaScript-код на странице.
- 6. Подключение внешнего JavaScript файла.
- 7. Знакомство с alert() и console() в JavaScript.
- 8. Самые распространенные ошибки в JavaScript.
- 9. Простые математические операции в JavaScript.
- 10. Использование оператора if&elseв JavaScript.
- 11.Оператор switch в JavaScript..
- 12. Обработка ошибок Try &catch.
- 13. ЗнакомствосJavaScript-методами: Math, String, Window.
- 14. Числа в JavaScript.
- 15. Строки в JavaScript.
- 16. Массивы в JavaScript.
- 17. Регулярные выражения в JavaScript.
- 18. Управление web-объектами в JavaScript.
- 19. Событие CLICK в JavaScript.
- 20. Событие MouseOverв JavaScript.
- 21. Работа с окнами в JavaScript.
- 22. Получение параметра ввода пользователя в JavaScript.
- 23. Изменения параметра ввода, преобразование в JavaScript.
- 24. Конструкторы в JavaScript.
- 25. Прототип и наследование свойств в JavaScript.
- 26. Создание класса, обращение к методам класса, удаление класса в JavaScript.
- 27. История cookies.
- 28. Безопасность и ограничения применения cookie.
- 29. Область применения cookie.
- 30. Чтение cookie. Удаление cookie.

#### **Раздел 3. Серверное web-программирование. PHPи MySQL.**

- 1. Назначение РНР. Особенности языка.
- 2. Установка и настройка связки Apache, PHP, MySQL. Сборка Denwer.
- 3. Синтаксис языка РНР.
- 4. Переменные в языке РНР. Типы данных.
- 5. Преобразование типов данных.
- 6. Константы.
- 7. Арифметические операции. Интерпретация арифметических операций для строк.
- 8. Логические операции. Интерпретация логических операций для строк.
- 9. Условия при выполнении программы. Ветвление алгоритма.
- 10. Оператор if. Оператор switch.
- 11. Функции в языке РНР. Использование функций. Объявление и определение функции.
- 12. Передаваемые в функцию параметры. Задание значения по умолчанию для передаваемых параметров.
- 13. Возвращение значения из функции. Оператор return.
- 14. Рекурсивный вызов функции. Применение рекурсии.
- 15. Область видимости и время жизни переменных в программе на PHP.
- 16. Использование циклов в РНР.
- 17. Циклыwhile иdo.while.
- 18. Циклы for и foreach.
- 19. Организация бесконечного цикла.
- 20. Оператор выхода из цикла. Оператор прерывания итерации цикла.
- 21. Массивы. Объявление массивов в языке PHP.
- 22. Использование циклов для работы с массивом.
- 23. Функции для работы с массивами.
- 24. Многомерные массивы в РНР.
- 25. Предопределенные массивы.
- 26. Принципы работ протокола HTTP. Запросы GETи POST.
- 27. Метод GET. Передача пользовательских параметров через URL. Параметры запроса в URL.
- 28. Обработка параметров, полученных методом GETв PHP.
- 29. Отправка параметров методом POST. Обработка отправки запросов через НТМІ форму.
- 30. Преимущества и недостатки методов GETи POST.
- 31. Документация по РНРв сети Internet.
- 32. Встроенные функции языка РНР.
- 33. Вычисление математических функций.
- 34. Обработка строк. Регулярные выражения.
- 35. Функции для работы с массивами.
- 36. Работа с переменными даты и времени.
- 37. Встроенные константы.
- 38. Переменные среды.
- 39. Принципы работы с файлами в РНР.
- 40. Режимы открытия файла. Чтение и запись.
- 41. Средства языка для чтения и записи файлов.
- 42. Обработка ошибок при работе с файлами.
- 43. Организация загрузки файла на сайт.
- 44. Работы с каталогами, расположенными на сервере.
- 45. Получение списка файлов и директорий.
- 46. Использование СУБД MySQLдля веб-разработки.
- 47. Установка и конфигурация MySQLпод ОС Windows.
- 48. Программы для работы с сервером баз данных MySQL.
- 49.Установка PhpMyAdmin. Использование PhpMyAdminдля разработки базы данных.
- 50. Экспорт и импорт баз данных.
- 51. Проектирование базы данных. Первичные и вторичные ключи.
- 52. Графическое представление базы данных. ER-диаграмма.
- 53. Расширения языка PHPдля MySQL.
- 54. Соединение с сервером баз данных.
- 55. Запросы для получения информации.
- 56. Обработка результата запроса.
- 57. Обеспечение безопасности данных.
- 58. Использование сессий.
- 59. Создание сессии.
- 60. Хранение паролей в БД. Хеширование и алгоритм md5.
- 61. Чтение данных сессии. Закрытие сессии.
- 62. Хранение пользовательских данных в Cookie.
- 63. Типы cookie: постоянные, временные.
- 64. Работы с cookie: создание, чтение, удаление.
- 65. Расширения языка PHPдля работы с электронной почтой.
- 66. Создание электронного письма средствами PHP.

## **Примерные темы рефератов**

- 1. Основные понятия Интернет: WorldWideWeb, Веб-серверы, Веб-страницы, Протоколы, Браузеры, Адресация в сети Интернет.
- 2. Глобальные компьютерные сети: основные понятия, принципы функционирования. Каталоги ресурсов. Поисковые системы.
- 3. Понятие технологии клиент-сервер, Web-сервер, сервер БД, почтовый сервер, файловый сервер.
- 4. Хостинг. Бесплатный хостинг. FTP. Размещение Интернет-ресурса на сервере провайдера. Регистрация Интернет-ресурса в каталогах и поисковых системах.
- 5. Классификация веб-сайтов.
- 6. Протокол HTTP. Структура запросов и ответов.
- 7. Протокол SMTP(соединение, посылка письма).
- 8. Протокол IMAP4 (соединение, выбор ящика, проверка флагов)
- 9. Протокол POP3 (соединение, получение списка писем, статистики, получение письма).
- 10. Протокол IMAP4 (чтение удаление, перемещение писем).
- 11.Протокол NNTP(соединение, получение списка групп, списка новостей, посылка новости).
- 12. Протокол FTP(соединение, подготовка второго соединения)
- 13. Протокол FTP(просмотр содержимого папки, получение файлов).
- 14. Протокол HTTP(соединение, метод GET).
- 15. Протокол HTTP(метод POST, HTTP1.1).
- 16. Протокол ICMP (ping).
- 17. Общие понятия языка разметки гипертекста HTML.
- 18. Структура HTML-документа.
- 19. Ввод и оформление текста в HTML.
- 20. Создание списков в HTML.
- 21. Создание ссылок в HTML.
- 22. Встраивание изображений на веб-страницу средствами HTML.
- 23. Добавление мультимедийных файлов на веб-страницу средствами HTML.
- 24.Вставка фоновых изображений и фоновой музыки на веб-страницу средствами HTML.
- 25. Создание таблиц средствами языка HTML.
- 26. Создание фреймов в HTML.
- 27. Конструирование форм в языке HTML.
- 28. Технология создания карты графических ссылок.
- 29. Основные правила Web-дизайна.
- 30. Понимание роли графики и анимации в Web-дизайне.
- 31.Общие подходы к дизайну сайта. Разработка макета страницы.
- 32. Введение в таблицы стилей и язык CSS.
- 33. Использование стиля при оформлении сайта. Возможности CSS.
- 34. Применение таблиц стилей CSSв форматировании текста.
- 35. Структурное форматирование в CSS.
- 36. Свойства для форматирования таблиц в CSS.
- 37. Пользовательские формы в CSS.
- 38. Позиционирование объектов в CSS.
- 39. Основы синтаксиса JavaScriptи объектно-ориентированное программирование.
- 40. Внедрение JavaScriptв код HTMLстраницы.
- 41. Выражения и операторы в JavaScript.
- 42. Создание объектов и функций в JavaScript.
- 43. Создание динамических веб-страниц средствами JavaScript.
- 44. Особенности языка PHP.
- 45.Переменные. Константы. Операторы в PHP. Циклы. Массивы. Работа со строками.
- 46. PHP. ОператорыINCLUDEиREQUIRE. Особенности написания функций.
- 47. PHP. Работа с классами.
- 48. PHP. Регулярные выражения.
- 49. PHP. Работа с текстовыми файлами.
- 50. PHP. Функции управления сеансами.
- 51. PHP. Обработка входных данных.
- 52. PHP. Доступ к базам данных.
- 53. Функции в PHP. Встроенные функции.
- 54. Работа с датой и временем в PHP.
- 55.Подключение к базе данных из PHPфайла. Вывод данных на PHP-страницу, попавших в выборку по SQLзапросу. Передача параметров в запрос.
- 56.Методы передачи параметров между страницами (GET, POST). Обработка действий пользователя при помощи форм.
- 57. Аутентификация пользователей средствами PHP.
- 58. Аутентификация пользователей средствами Web-сервера.
- 59. РНР. Способы управления сеансами. Работа с теневыми посылками.
- 60. Создание HTML-страниц средствами PHP.
- 61. Связь PHP и HTML.
- 62. Работа с базой данных MySQL.
- 63. Архитектура базы данных MySQL (таблицы, связи, триггеры).
- 64. Принципы хранения информации в базах данных MySQL.
- 65. Важность безопасности в Веб-приложениях
- 66. Обзор технологий, используемых для обеспечения безопасности

| Форма<br>аттестации | Знания                         | Умения           | Владение (навыки) | Личные качества<br>студента           | Примеры<br>оценочных<br>средств |
|---------------------|--------------------------------|------------------|-------------------|---------------------------------------|---------------------------------|
|                     | Зачет, Экзамен Контроль знания | Оценка умения    | Оценка навыков    | Оценка способности                    | Вопросы:                        |
|                     | базовых                        | понимать         | логического       | грамотно и четко                      | прилагаются                     |
|                     | положений                      | специальную      | сопоставления и   | излагать материал                     |                                 |
|                     |                                | терминологию     | характеристики    |                                       |                                 |
|                     |                                |                  | объектов          |                                       |                                 |
|                     |                                |                  |                   | Оценка навыков при Оценка способности | Задачи                          |
|                     |                                | Оценка умения    | решении задач в   | грамотно и четко                      | прилагаются                     |
|                     |                                | решать типовые   | области           | излагать ход решения                  |                                 |
|                     |                                | задачи в области | компьютерных      | задач и                               |                                 |
|                     |                                | компьютерных     | сетей             | интерпретировать                      |                                 |
|                     |                                | сетей            |                   | <b>DARVILTATLI</b>                    |                                 |

7.4. Оценочные средства для проведения промежуточной аттестации

#### <span id="page-30-0"></span>7.4.1. Примерные вопросы для проведения промежуточной аттестации

Промежуточная аттестация в каждом семестре проводится в форме защиты итогового проекта, выполняемого на практических занятиях и в ходе самостоятельной работы. В процессе защиты преподаватель оценивает функциональность и качество разработанного web-ресурса, степень самостоятельности выполнения студентом проекта, уровень владения использованными технологиями. В 6 семестре при выполнении проекта используются возможности HTMLи JavaScript, в седьмом, технологии программирования на стороне сервера средствами РНРи MySQL. В процессе защиты преподаватель может задать студенту 2-3 вопроса из перечня для текущего контроля. Проекты предоставляются в электронном виде.

#### <span id="page-30-1"></span>7.4.2. Примерные задачи для проведения промежуточной аттестации

Задание 1. Разработать сайт средствами HTMLи JavaScriptпо материалам курсовой работы (выпускной квалификационной работы). Выполнить размещение сайта на локальномweb-сервере.

Задание 2. Расширить функциональные возможности сайта, разработанного в 6 семестре, средствами PHPи MySQL. Выполнить размещение сайта на локальном web- сервере, предварительно сконфигурированном для работы с PHPи MySQL.

#### <span id="page-30-2"></span>8. Дополнительное обеспечение дисциплины

Дополнительный материал, расширяющий и углубляющий лекции преподавателя, можно найти в источниках, перечисленных в разделе «Перечень основной и дополнительной учебной литературы, необходимой для освоения дисциплины» (см.

раздел 5).

Также, по настоятельной просьбе УМО филиала, ниже приводится фрагмент лекционного занятия.

#### **Каскадные таблицы стилей**

**CSS**(англ.CascadingStyleSheets— каскадные таблицы стилей) — технология описания внешнего вида документа, оформленного языком разметки.

Преимущественно используется как средство оформления веб-страниц в формате HTMLи XHTML, но может применяться с любыми видами документов в формате XML, включая SVGи XUL.

Каскадные таблицы стилей используются создателями веб-страниц для задания цветов, шрифтов, расположения и других аспектов представления веб-документа. Основной целью разработки CSSявлялось разделение содержимого (написанного на HTMLили другом языке разметки) и оформления документа (написанного на CSS). Это разделение может увеличить доступность документа, предоставить большую гибкость и возможность управления его представлением, а также уменьшить сложность и повторяемость в структурном содержимом. Кроме того, CSSпозволяет представлять один и тот же документ в различных стилях или методах вывода, таких как экранное представление, печать, чтение голосом (специальным голосовым браузером или программой чтения с экрана), или при выводе устройствами, использующими шрифт Брайля.

#### **Что такое CSS?**

*Каскадные таблицы стилей*(*CascadingStyleSheets, CSS*) — это стандарт, определяющий представление данных в браузере. Если HTMLпредоставляет информацию о структуре документа, то таблицы стилей сообщают как он должен выглядеть.

*Стиль* — это совокупность правил, применяемых к элементу гипертекста и определяющих способ его отображения. Стиль включает все типы элементов дизайна: шрифт, фон, текст, цвета ссылок, поля и расположение объектов на странице.

*Таблица стилей* — это совокупность стилей, применимых к гипертекстовому документу.

*Каскадирование* — это порядок применения различных стилей к веб-странице. Браузер, поддерживающий таблицы стилей, будет последовательно применять их в соответствии с приоритетом: сначала связанные, затем внедренные и, наконец, встроенные стили. Другой аспект каскадирования — *наследование (inheritance)*, означает, что если не указано иное, то конкретный стиль будет применен ко всем дочерним элементами гипертекстового документа. Например, если вы примените определенный цвет текста в теге <div>, то все теги внутри этого блока будут отображаться этим же цветом.

Использование каскадных таблиц дает возможность разделить содержимое и его представление и гибко управлять отображением гипертекстовых документов путем изменения стилей.

Официальная информация о спецификации CascadingStyleSheetsвсегда доступна по адресу<http://www.w3.org/Style/CSS/>

### **Общий синтаксис таблиц стилей**

Таблицы стилей строятся в соответствии с определенным порядком (синтаксисом), в противном случае они не могут нормально работать. Таблицы стилей составляются из определенных частей:

- Селектор (Selector). Селектор это элемент, к которому будут применяться назначаемые стили. Это может быть тег, класс или идентификатор объекта гипертекстового документа.
- Свойство (Property). Свойство определяет одну или несколько характеристик селектора. Свойства задают формат отображения селектора: отступы, шрифты, выравнивание, размеры и т.д.
- Значение (Value). Значения это фактические числовые или строковые константы, определяющие свойство селектора.
- Описание (Declaration). Совокупность свойств и их значений.
- Правило (Rule). Полное описание стиля (селектор + описание).

Таким образом, таблица стилей — это набор правил, задающих значения свойств селекторов, перечисленных в этой таблице. Общий синтаксис описания правила выглядит так:

селектор[, селектор[, ...]] {свойство: значение;}

Регистр символов значения не имеет, порядок перечисления селекторов в таблице и свойств в определении не регламентирован.

## Правила CSS

Итак, каскадная таблица стилей — это набор правил форматирования тегов HTML. Приведем несколько примеров написания таких правил:

1. Основной текст с выравниванием по ширине, абзацный отступ 30рх, гарнитура (шрифт) — Serif, кегль (размер шрифта) — 14рх:

 $p\}$ 

```
text-align: justify;
text-indent: 30px;
font-family: Serif;
font-size: 14px;
```
 $\mathcal{E}$ 

Это правило будет применено ко всем тегам <p>.

2. Синий цвет для заголовков с первого по третий уровень:

 $h1, h2, h3$ 

color: blue; /\* тоже самое, что и #0000FF\*/

 $\mathcal{E}$ 

3. Таблицы и изображения выводить без обрамления:

table, img {border: none;}

- 4. Ссылки в элементах списков показывать без подчеркивания:
- li a {text-decoration: none: }
- 5. Внутренние отступы слева и справа для блоков (<div>), заголовков таблиц и ячеек таблиц установить в 10рхи залить фон желтым цветом:

```
div, th, td \{
```
padding-left: 10px; padding-right: 10px; background-color: yellow;

 $\}$ 

6. Все ссылки в документе отображать черным цветом и полужирным шрифтом, а в основном тексте и списках — обычным, а также выделять их зеленым цветом и подчеркивать только при наведении курсора (в описании правил использованпсевдоэлемента:hover).

a {color: black; font-weight: bold;}

p a, li a {font-weight: normal; text-decoration: none;}

p a:hover, li a:hover {

color: #00FF00; text-decoration: underline;

 $\mathcal{F}$ 

#### Классы

Стандарт CSSпредставляет возможности создания именованных стилей стилевых классов. Это позволяет ответить на такой, например, вопрос: Как применить разные стили к одному и тому же селектору?

Предположим, что в документе вам нужны два различных вида основного текста - один без отступа, второй - с левым отступом и шрифтом красного цвета. Для этого нужно создать правила для каждого из них, например так:

 $p \{ margin-left: 0;\}$ 

p.warn { $margin-left: 40px; color: #FF00;$ }

Для применения созданного класса его имя нужно указать в атрибуте classдля выбранных абзацев:

 $\langle$ pclass="wam">Красный текст с отступом слева $\langle p \rangle$ 

Общий синтаксис описания класса:

селектор.имя класса {описание}

При создании класса селектор можно не указывать, тогда это правило можно применять к любому селектору, поддерживающему тот же набор свойств.

Вот несколько примеров:

Правило:

solid blue {color: blue;}

Использование:

<pclass="solid Ыue">Синий текст абзаца</p>

<liclass="solid Ыue">Синий текст элемента списка</й>

Правило:

h1.bigsans {font-family: Sans; font-size: 1.5em;} h1.smallserif {font-family: Serif; font-size: .84em;} Использование:  $\langle$ h1 class="bigsans">Большой, но рубленый</М> <h1 class="smallserif">Маленький, но с засечками</M>

## Идентификаторы

В качестве селектора может выступать идентификатор элемента гипертекста, указанный в атрибуте id. Для назначения стилей таким элементам используется синтаксис, аналогичный описанию классов, но вместо точки ставится знак # ("решетка"). Например:

div#content{ position: absolute; top:  $10px$ ; left: 10%; right:  $10\%$ ; border: solid 1px silver;  $\}$ 

<div id="content">Текст</div>

Следует помнить, что идентификаторы элементов должны быть уникальны в пределах документа.

## **Группировка свойств**

*Группировка (grouping)*состоит в объединении значений родственных свойств. При этом таблица стилей становится более компактной, но предъявляются более жесткие требования к описанию правил. Ниже приведен пример обычного стиля, задающего отступы:

div {

```
margin-left: 10px;
margin-top: 5px; margin-right: 40px;
margin-bottom: 15px;
}
```
Это же правило можно переписать с группировкой в следующем виде: div {margin: 5px 40px 15px 10px;} /\*порядок: toprightbottomleft\*/ Оба стиля будут отображаться одинаково.

Группировка может применяться для таких свойств, как padding, font, border, backgroundи еще некоторых (см. документацию CSS)

Использование в веб-страницах

Существует три способа применения таблицы стилей к документу HTML:

• *Встраивание (Inline)*. Этот метод позволяет применить стиль к заданному тегу HTML.

• *Внедрение (Embedded)*. Внедрение позволяет управлять стилями страницы целиком.

• *Связывание (Linkedили External)*. Связанная таблица стилей позволяет вынести описание стилей во внешний файл, ссылаясь на который можно контролировать отображение всех страниц сайта.

## **Встроенные стили**

Встраивание стилей предоставляет максимальный контроль над всеми элементами веб-страницы. Встроенный стиль применяется к любому тегу HTMLс помощью атрибута *style*следующим образом:

<pstyle="font: 12ptCourier"^TOтекст с кеглем 12 точек и гарнитурой Courier</P> Пример:

<div style="font-family: Garamond; font-size: 18 pt;>"

Весь текст в этом разделе имеет размер 18 точек и шрифт Garamond.

<spanstyle="color:#ff3300;">

А этот фрагмент еще и выделен красным цветом.</span>

 $\langle$ div $>$ 

Встроенные стили полезны, когда необходима тонкая настройка отображения некоторого элемента страницы или небольшой веб-страницы.

## **Внедренные стили**

Внедренные стили используют тег <style>, который обычно размещают в заголовке HTML-документа (<head>...</head>):

<html>

<head>

<style> правилаCSS </style>

</head>  $$ 

#### **Связанные таблицы стилей**

*Связанные (linked)*, или *внешние (external)*таблицы стилей — наиболее удобное решение, когда речь идет об оформлении целого сайта. Описание правил помещается в отдельный файл (обычно, но не обязательно, с расширением *.css*). С помощью тега <link>выполняется связывание этой таблицы стилей с каждой страницей, где ее необходимо применить, например так:

<link rel=stylesheethref="sample.css" type="text/css">

Любая страница, содержащая такую связь, будет оформлена в соответствии со стилями, указанными в файле sample.css. Следует отметить, что файл со стилями физически может находиться надругом веб-сервере, тогда в hrefнужно указать абсолютный путь к нему.

## Проблемы с браузерами

Обязательно просматривайте страницы с таблицами стилей в различных браузерах. Это связано с тем, что разные браузеры могут по разному интерпретировать одно и то же правило, а некоторые свойства и/или значения и вовсе не поддерживать. Следует также тестировать страницы с отключенными стилями (например, в текстовых браузерах), чтобы убедиться, что страница читабельна.

И снова каскадирование

Если вам нужна сотня-другая-третья страниц HTML- используйте внешнюю, глобальную, таблицу стилей. Если некоторые из этих страниц требуют корректировки общего оформления — используйте внедренный стиль. А если на странице нужно явно изменить оформление одного-двух элементов, то применяйте встроенные стили. Именно в таком порядке происходит перекрытие стилей при каскадировании, схематично это можно представить так: связанные стили -> внедренные стили -> встроенные стили

#### Аппаратно-зависимые стили

Таблицы стилей могут применяться для управления отображением содержимого в зависимости от используемого устройства вывода (монитор, проектор, устройство печати, звуковой синтезатор и т.п.). Для этого в описание стилей включить тип устройства, например так:

```
@mediaprint {/* печатающее устройство */
  BODY{ font-size: 10pt; }
  \left\{ \right\}@media screen {/* монитор */
  BODY { font-size: 12pt; }
  \mathbf{r}@media screen, print {
  BODY { line-height: 1.2; }
  \mathcal{F}@media all {
 BODY { margin: 1pt; }
  \mathcal{E}
```
Как видно из примера, вся таблица разбивается на секции, каждая из которых начинается со слова @media, за которым следует название класса устройств и далее, в фигурных скобках, непосредственно описание стилей.

Можно разделить таблицы стилей иначе, указав тип устройства в теге <link>:

<link rel=stylesheethref="sample.css" type="text/css" media="screen">

Свойства CSS

В <u>табл.1</u> перечислены некоторые часто используемые свойства CSSи их назначение.

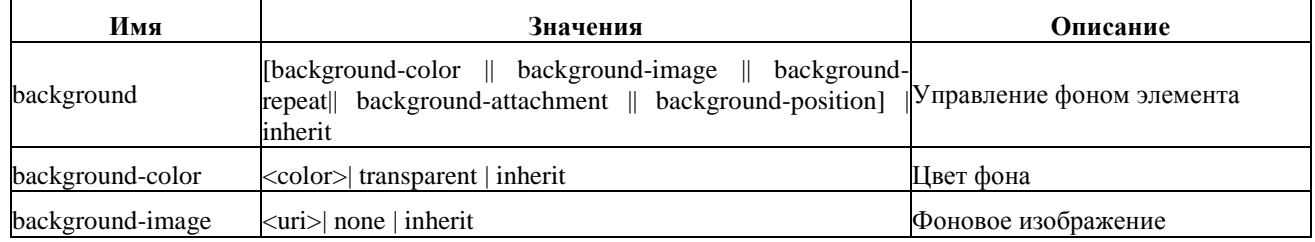

#### Таблица 1. Свойства элементов CSS

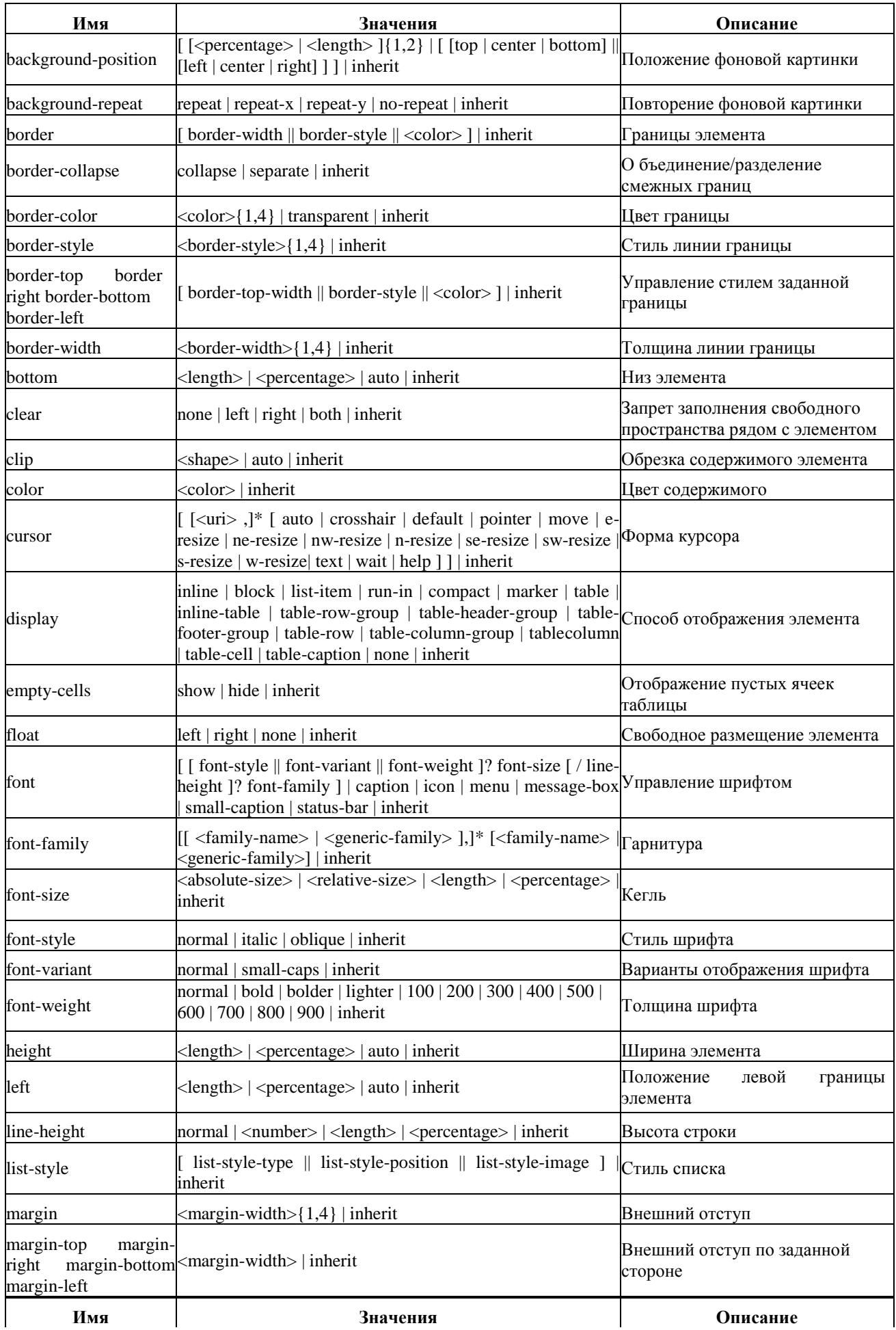

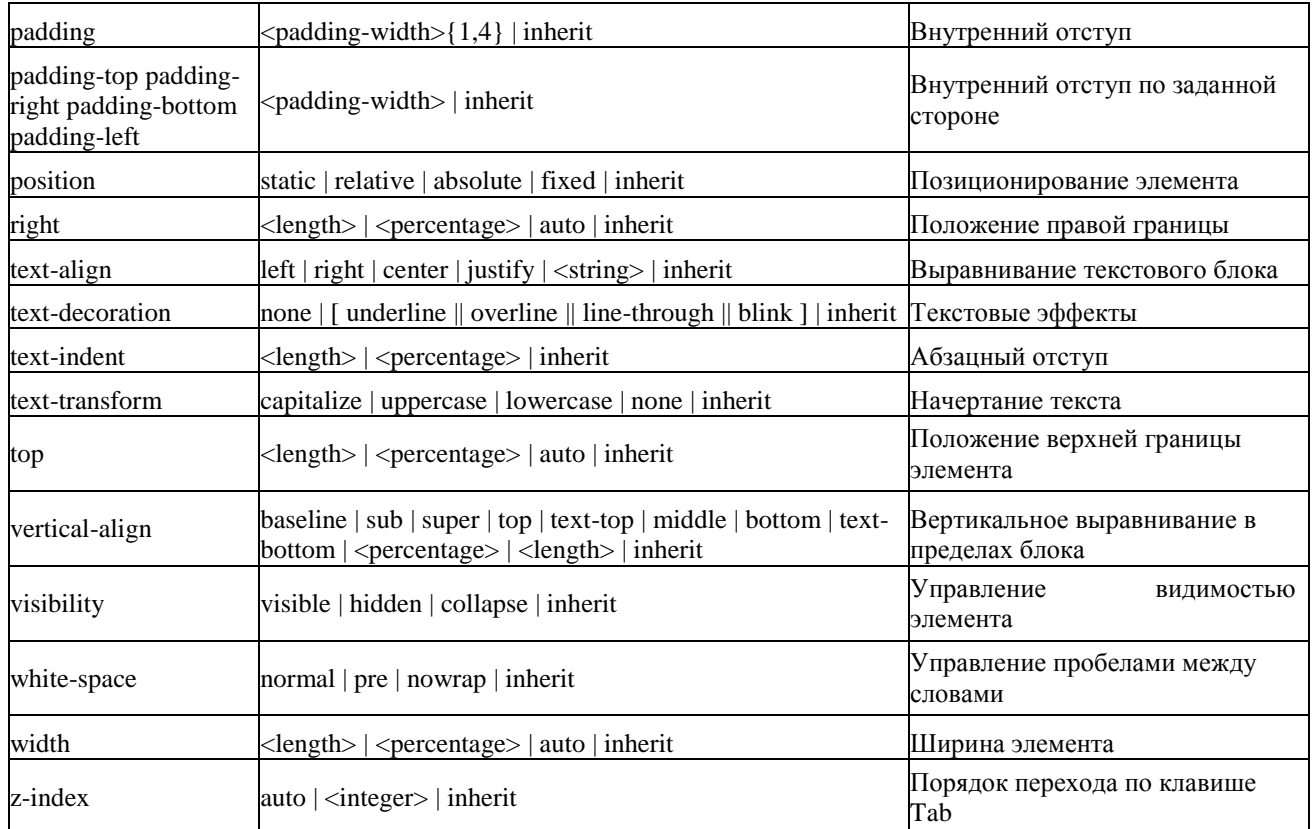

#### **Позиционирование элементов**

Влияние на внешний вид оказывает свойство position. Это свойство в сочетании со свойствами *left, top, right, bottom, display, clear*и ряда других позволяет управлять положением элементов на странице и порядком их вывода. Свойство *position*может принимать такие значения:

static— нормальное положение

Данный блок является обычным блоком, он отображается согласно общим правилам. Свойства 'left' и 'top' не применяются.

relative— относительное позиционирование

Положение блока рассчитывается в соответствии с нормальным потоком вывода. Затем блок смещается относительно своего нормального (static) положения.

absolute— абсолютное позиционирование

Положение блока (возможно и размер) указывается с помощью свойств 'left', 'right', 'top' и 'bottom'. Они указывают величину смещения относительно контейнера блока. Абсолютно позиционируемые блоки изымаются из нормального потока. Это значит, что они не влияют на размещение последующих элементов того же уровня.

fixed— фиксированное положение

Положение блока рассчитывается в соответствии с моделью абсолютного позиционирования, а затем он фиксируется относительно области просмотра или страницы. Два объявления могут быть отделены друг от друга с помощью правила @media, как это показано в примере:

@media screen { H1#first { position: fixed; } } @media print { H1#first { position: static; } }

## ЛИСТ изменений рабочей учебной программы по дисциплине ОП.12 «Web-программирование»

Дополнения и изменения, вносимые в рабочую программу дисциплины на 2020/2021 уч. г.

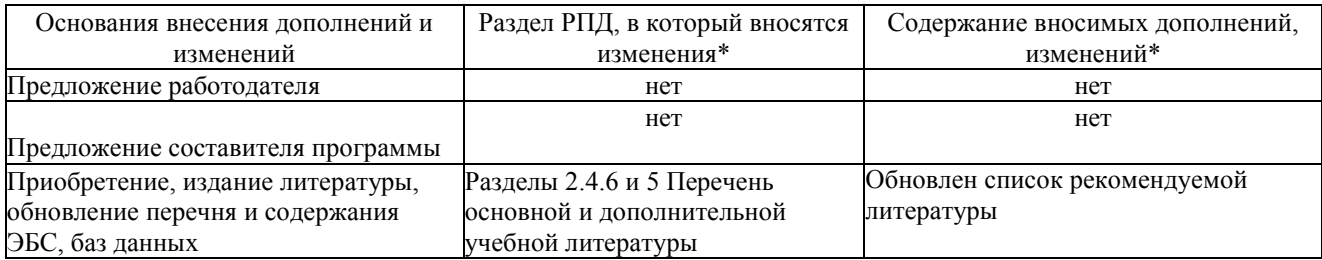

Составитель: преподаватель \_\_\_\_\_\_\_\_\_\_\_\_\_\_\_\_\_\_\_\_\_\_\_\_\_\_\_\_\_\_ М.С. Бушуев

Утвержден на заседании предметно-цикловой комиссии *физико-математических дисциплин и специальных дисциплин специальности Компьютерные сети*, протокол № 10 от 04 июня 2020 г

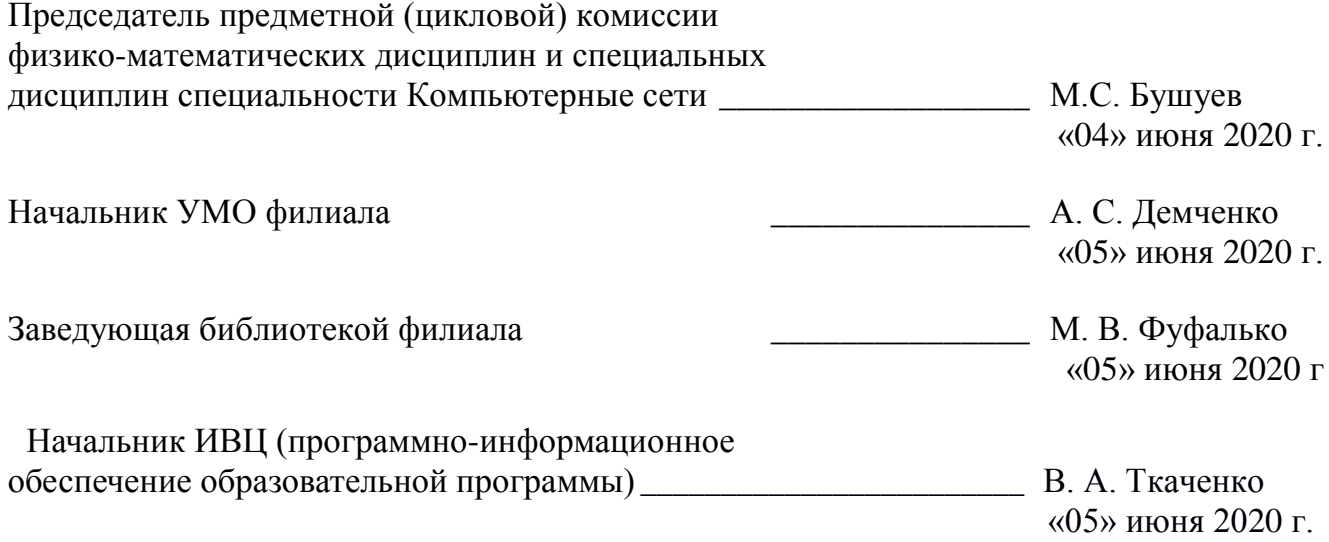